#### Prof. L. Winkler, Hochschule Mittweida Fernsprech-1 **Fernsprechnetz (2) - Einführung in das ISDN**

Prof. Dr.-Ing. habil. Lutz Winkler, Hochschule Mittweida (FH) – University of Applied Sciences, Fakultät Elektro- und Informationstechnik [win@hsmw.de](mailto:win@hsmw.de) dehttps://www.telecom.hs-mittweida.de

• Ziel der Vorlesung: Die Hörer sollen hinterher wissen, was das ISDN ist und was es dem Anwender bietet. Es werden die Unterschiede zum herkömmlichen Telefonanschluss genannt, wichtige Dienste und Leistungsmerkmale besprochen.

# • Folienübersicht :

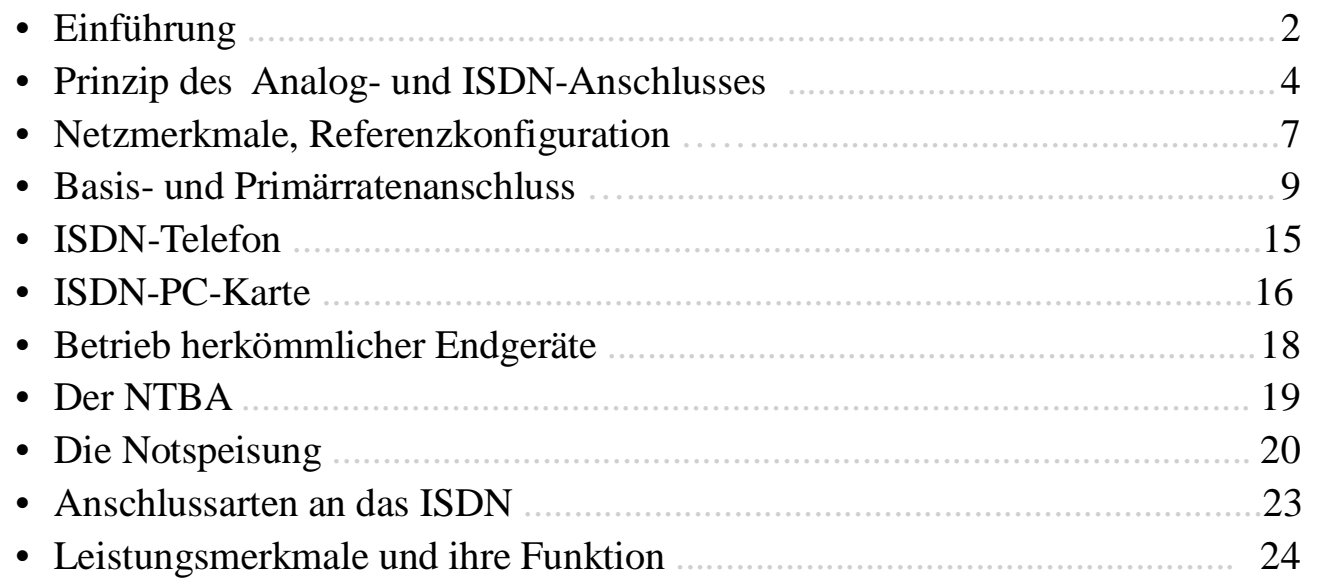

• *Stellen Sie sich vor, Sie betreten einen Telekom-Laden und wollen einen neuen Kommunikationsanschluss kaufen. Man legt Ihnen ein Anmeldeformular vor. Name, Anschrift, Liefertermin sind schnell eingetragen.*

Prof. L. Winkler, Hochschule Mittweid

Fernsprech- Netz 2 2

- *Aber dann könnte es schon einige Probleme geben. Man kann wählen zwischen Euro-ISDN-Anschluss und Telefonanschluss. Wo ist der Unterschied, was kostet das?*
- *Dann muss man sich entscheiden für die "Anzahl der Basisanschlüsse" oder die "Anzahl der Primärmultiplexanschlüsse".*
- *Unser verwirrtes Auge geht auf die nächsten Zeilen, und dort soll man ausfüllen, ob man einen Mehrgeräte- oder Anlagenanschluss und ob dieser Anschluss ein Standard- oder Komfortanschluss sein soll.*
- *Sollten Sie das alles wissen und damit richtig ausfüllen können, dann haben Sie sich jetzt eine Pause verdient.*
- *Sollte dies nicht der Fall sein, werden Sie hoffentlich fürchterlich wild auf die folgende "Einführung in das ISDN" sein.*

*Bei der Anmeldung eines Telefonanschlusses kann man wählen zwischen: Euro- ISDN-Anschluss und Telefonanschluss. Was ist nun der richtige Anschluss?*

• Eine einfache Antwort gibt es nicht. Die Wahl des richtigen Anschlusses ist von mehreren Faktoren abhängig und immer individuell zu beantworten:

Winkler, Hochschule Mittweida

- Welche Dienste will ich nutzen, also z.B. Telefonie, Fax, Datenübertragung, Internetzugang usw.
- Will ich einen Dienst oder mehrere benutzen?
- Welche Qualitätsansprüche werden an die Dienste gestellt; z.B. keine Nebengeräusche beim Telefonieren oder ist das nicht so wichtig, eine schnelle und fehlerfreie Datenübertragung, eine genaue und schnelle Übertragung von Faxsendungen.
- Sollen mehrere Gespräche bzw. Verbindungen gleichzeitig an einem Anschluss möglich sein oder genügt eins bzw. eine?
- Welche Endgeräte habe ich schon, und was würden neue Endgeräte kosten?
- Welche zusätzlichen Erleichterungen (z.B. Anzeige der Rufnummer, Anrufumleitung usw. werden für die verschiedenen Anschlüsse angeboten?
- Welche Kommunikationsbedürfnisse werde ich oder beispielsweise meine Kinder in den nächsten Jahren haben? Eine Änderung der Anschlussart kostet auch eine ganze Menge.
- Wie viel Geld will ich für Kommunikation ausgeben? Ist das Preis/Leistungsverhältnis meinen Vorstellungen und meinem Geldbeutel entsprechend?

# *Prinzip des Analog(a/b)- und des Digital(ISDN)-Anschlusses*

- Das deutsche Fernsprechnetz ist durchweg digitalisiert. Die OVSt können deshalb Analog- und Digitalanschlüsse bereit stellen.
- Jede Anschlussart benutzt spezielle Hard- und Software in der OVSt.

## **Analoger Telefonanschluss:**

- Anschließbar: **bis 3 Endgeräte**
- Gleichzeitig in **Betrieb: 1**
- Endgeräte können sein: Telefon,

### **ISDN-Anschluss:**

- Anschließbar: **bis 8 Endgeräte**
- Gleichzeitig in **Betrieb: 2** (3)

• Endgeräte können sein: ISDN- Telefon, Terminaladapter a/b, Gruppe4-Fax, ISDN-TK-Anlage, PC mit ISDN-Karte

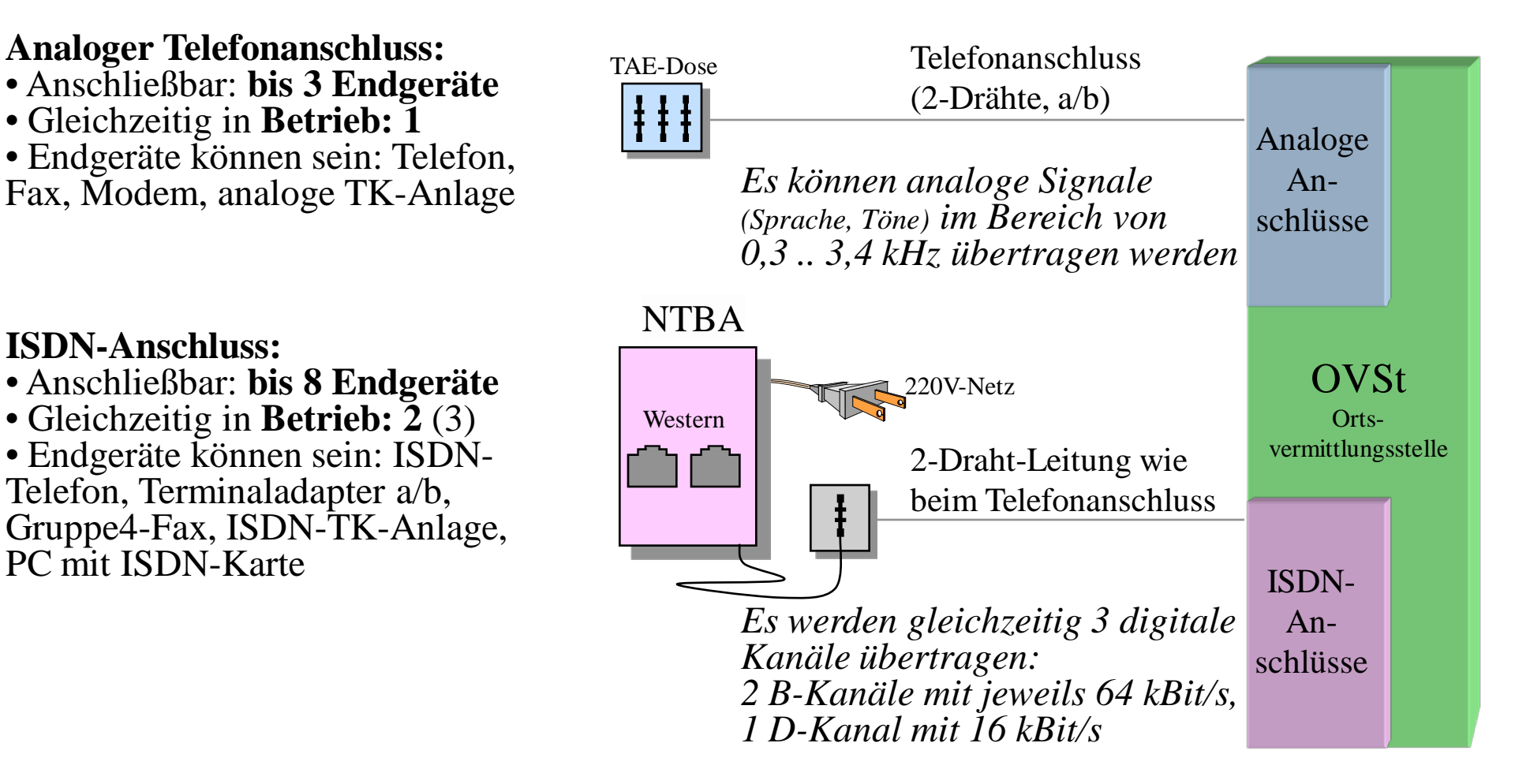

**Winkler, Hochschule Mitt** 

#### *Dienste über einen analogen Fernsprechanschluss*

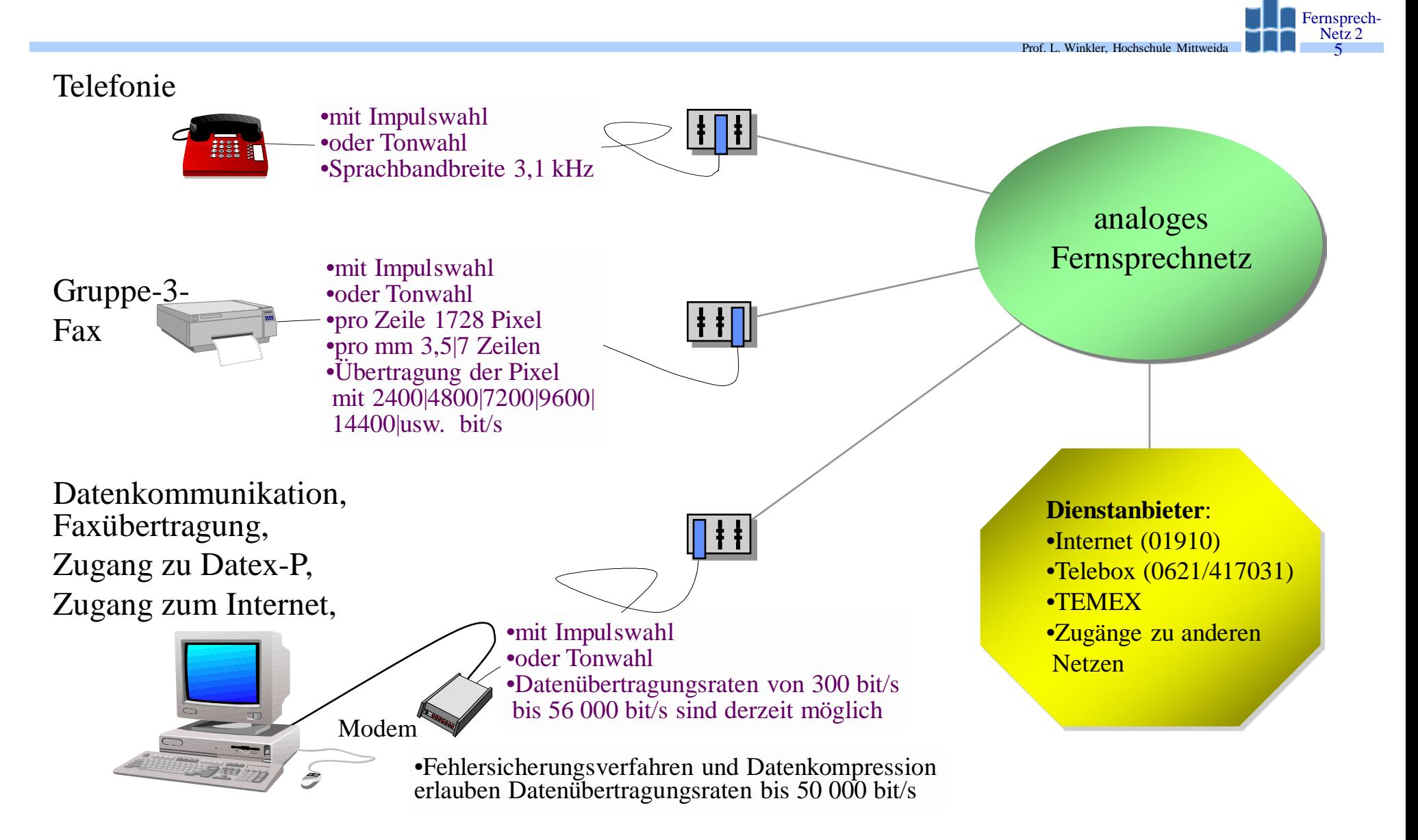

#### *Welche Dienste können über einen Euro-ISDN-Anschluss abgewickelt werden?*

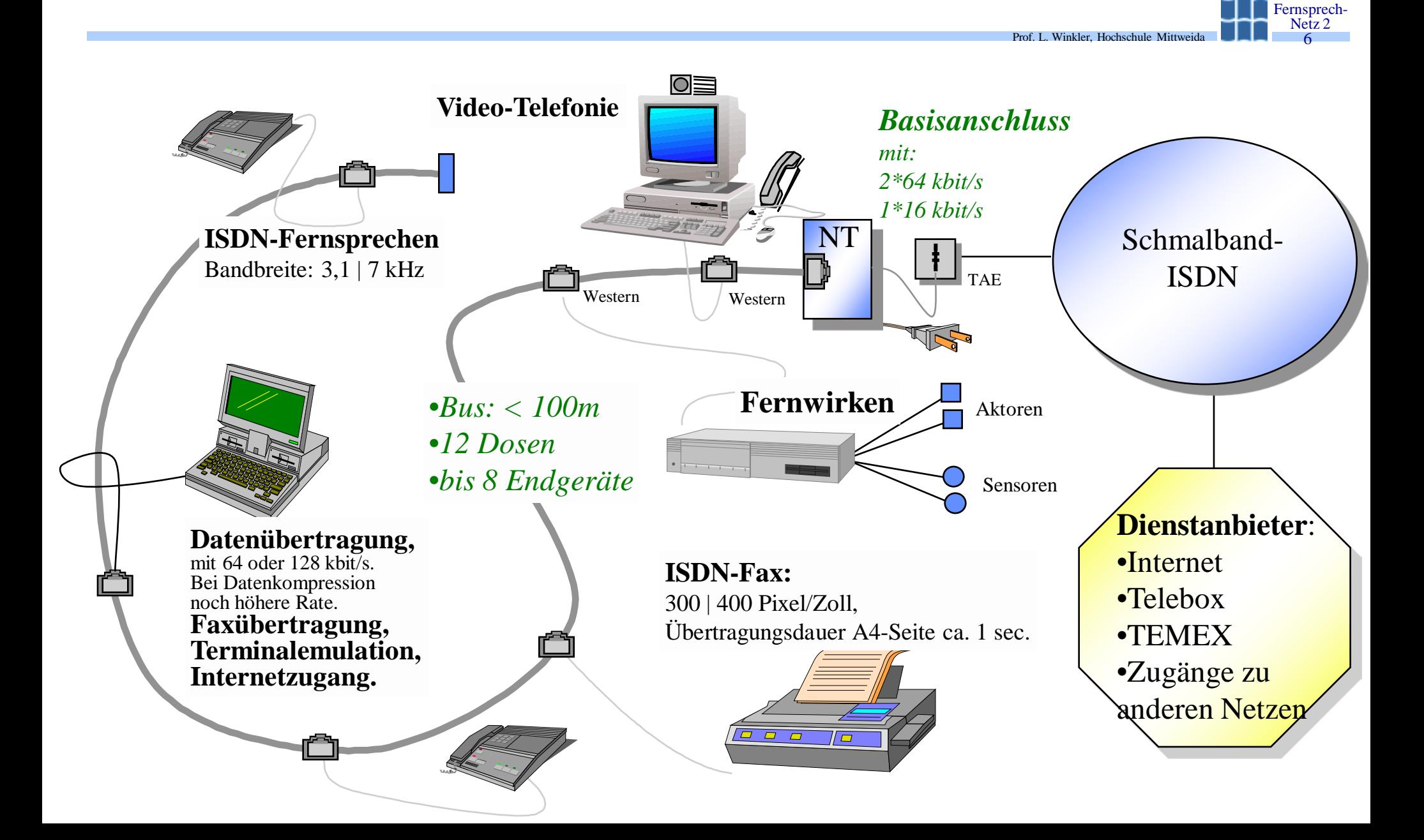

# *Welche Übermittlungsfähigkeiten hat das ISDN-Netzwerk?*

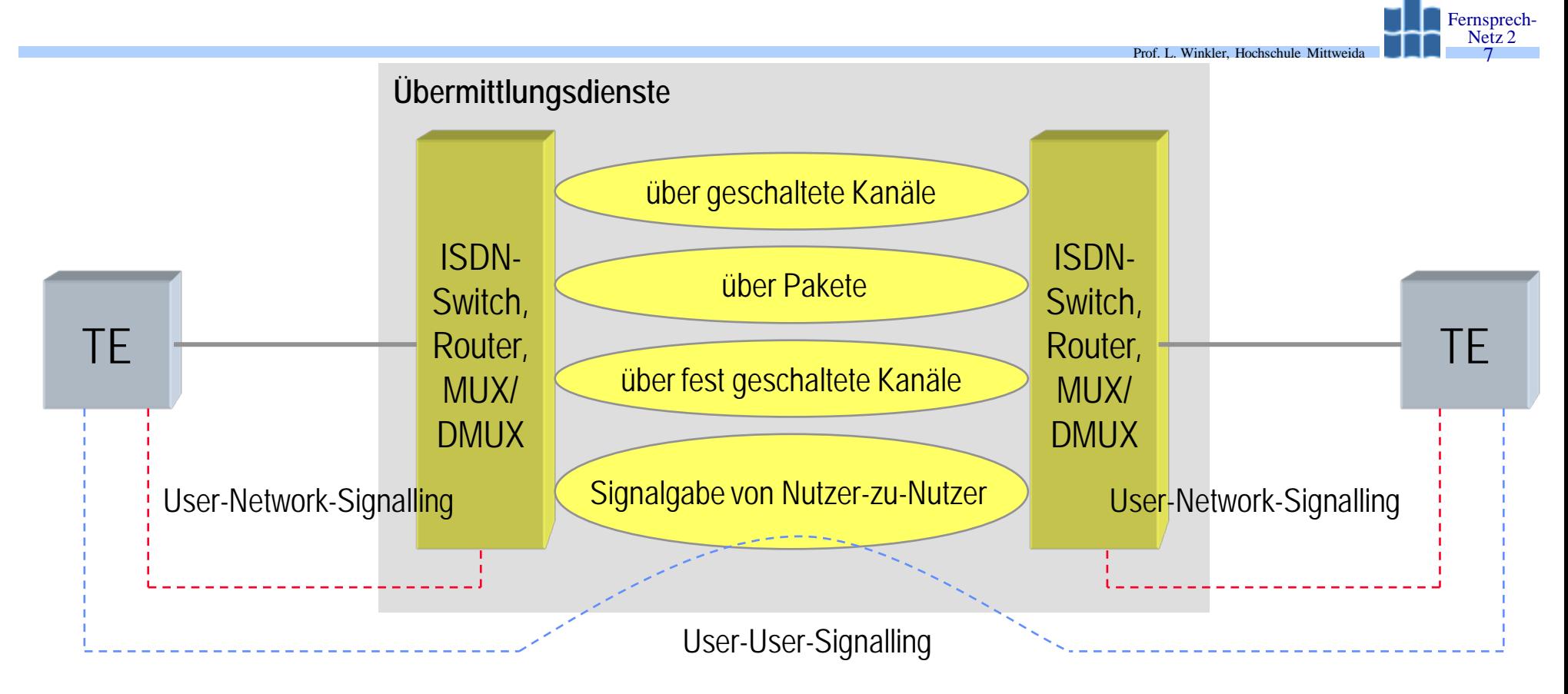

# *Referenzkonfiguration (Rec. I.411)*

• Eine Referenzkonfiguration beschreibt abstrakt, wie die Funktionen eines ISDN- Anschlusses angeordnet sind.

Prof. L. Winkler, Hochschule Mittw

Fernsprech- Netz 2 8

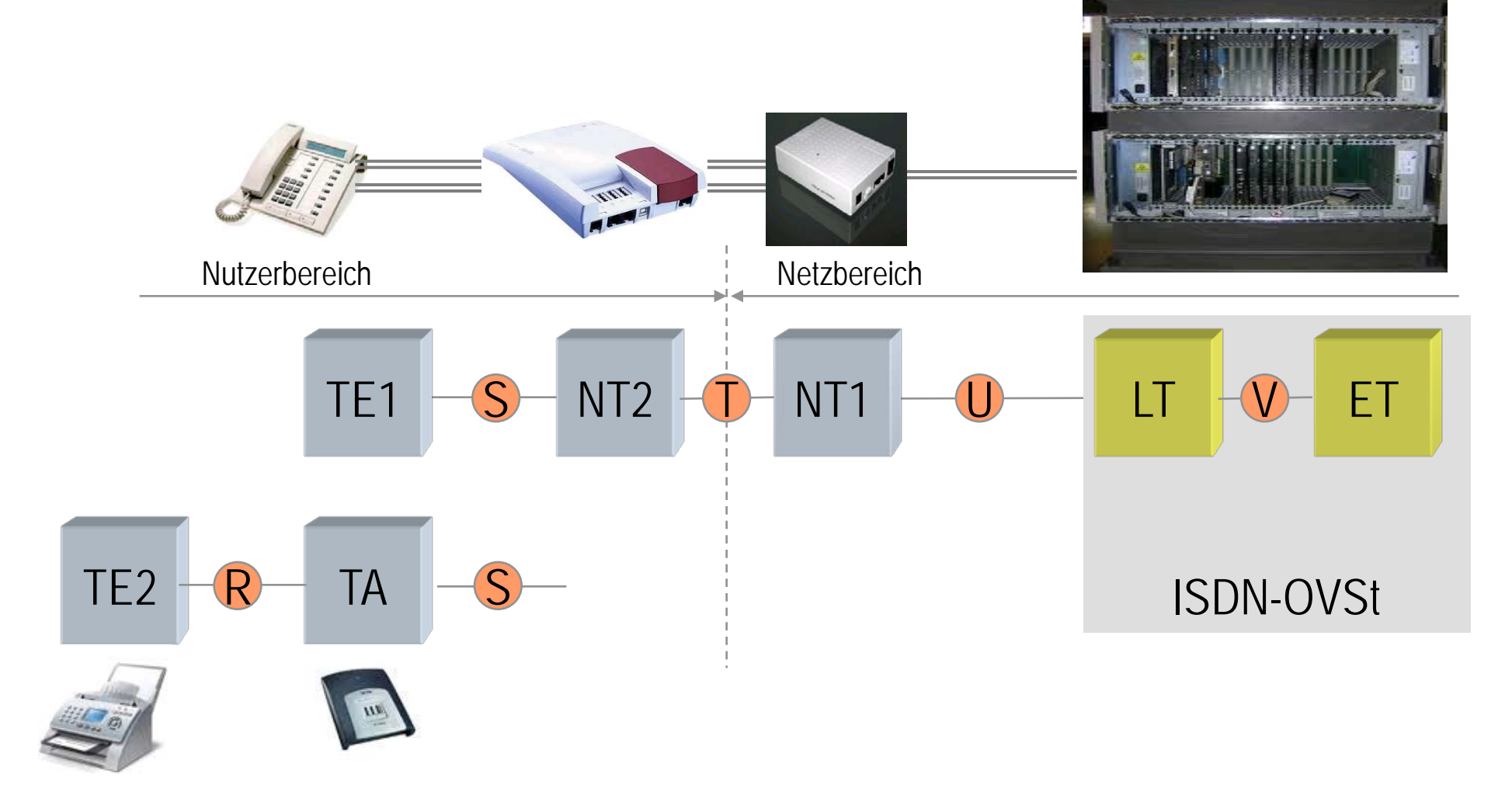

# *Nutzer-Netz-Interfaces: Basic- und Primary-Rate-Access*

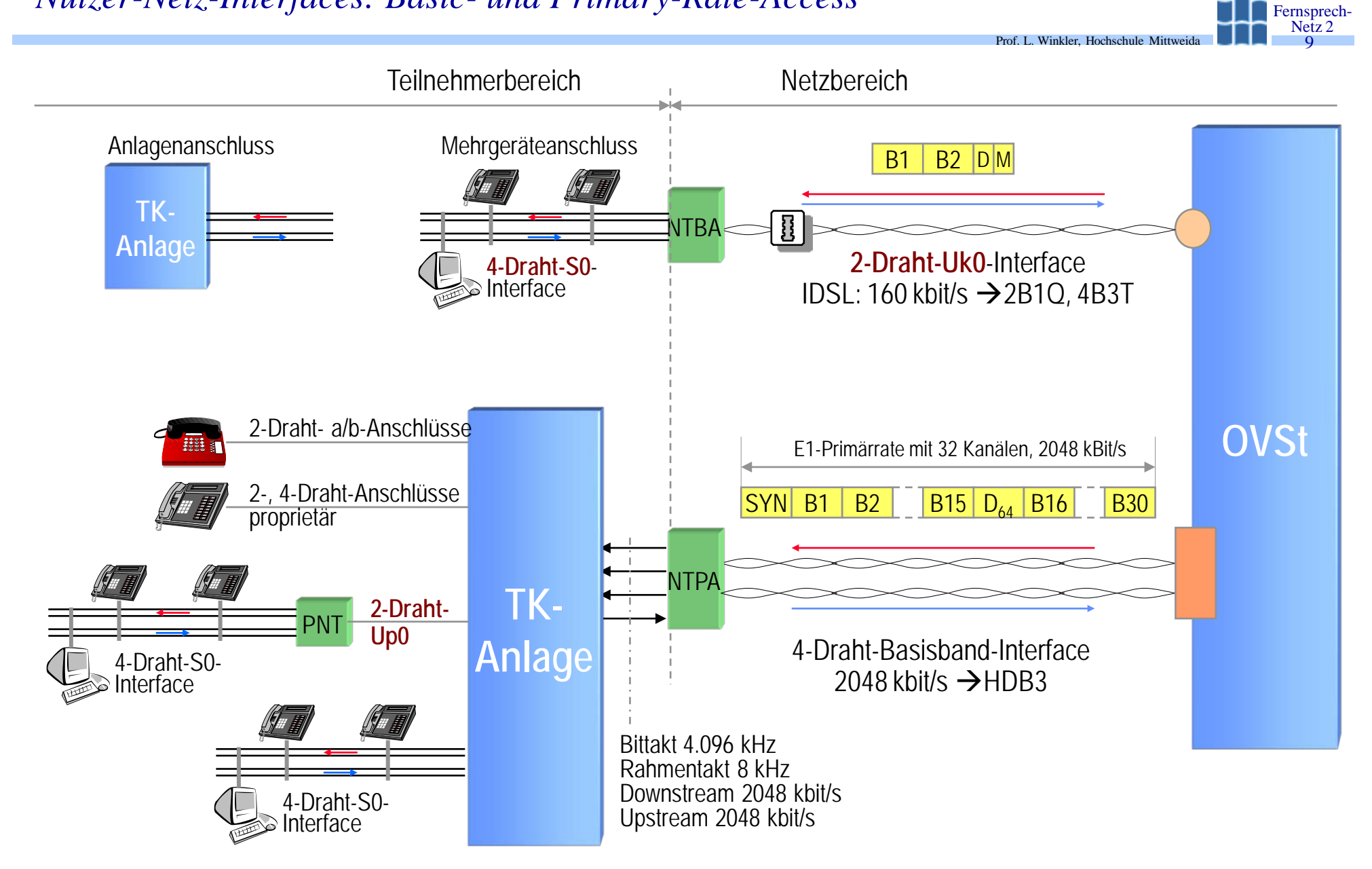

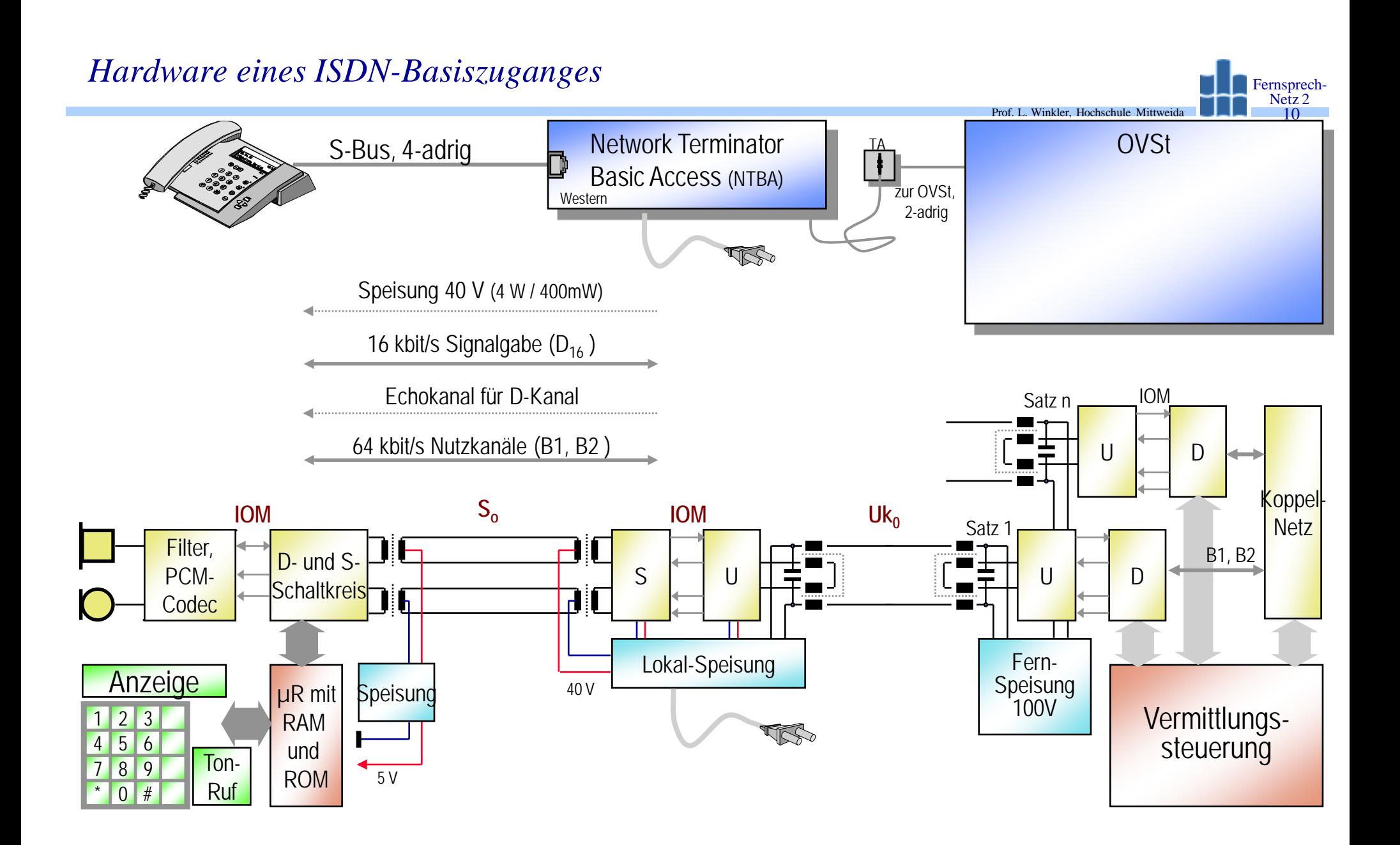

### *I.430: Vedrahtungsmöglichkeiten beim Teilnehmer*

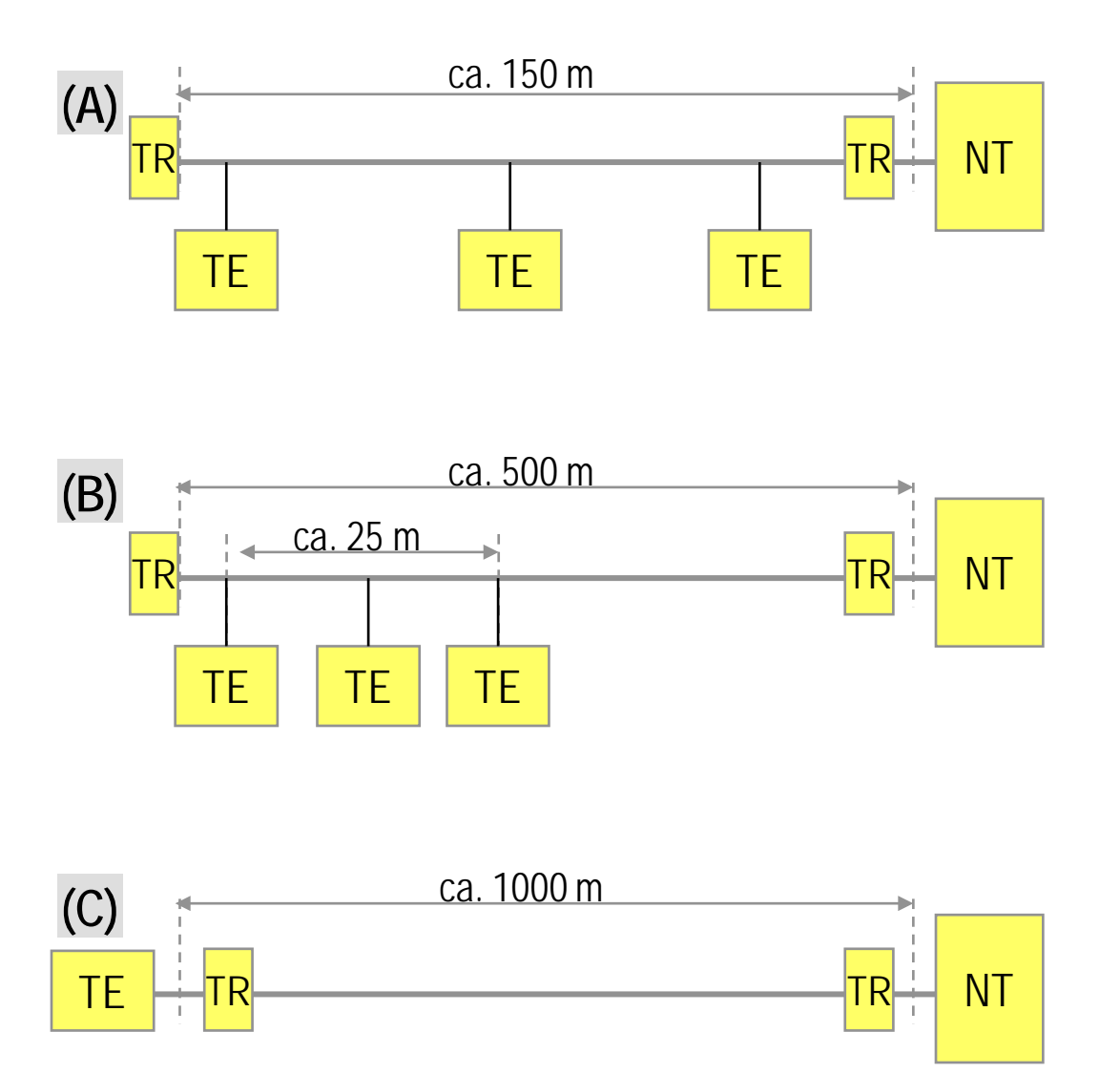

- Point-to-multipoint
	- Short passive bus  $(A)$ 
		- Round trip delay  $10...14 \mu s$

Prof. L. Winkler, Hochschule Mittwe

Fernsprech- Netz 2 11

- Extended passive bus (B)
	- Laufzeit
- Point-to-point  $(C)$ 
	- Dämpfung
	- Laufzeit (Echo-Kanal)
- Abschlusswiederstand: 100 Ohm
- TR kann im NT oder in erster und letzter Dose sein.
- Länge der TE-Anschlußleitung  $<10<sub>m</sub>$
- Länge vom NT bis TR <3m
- In Anordnungen Point-to-Multipoint  $\rightarrow$  keine Adernvertauschung!

### *I.430: Speisung - Referenzkonfiguration*

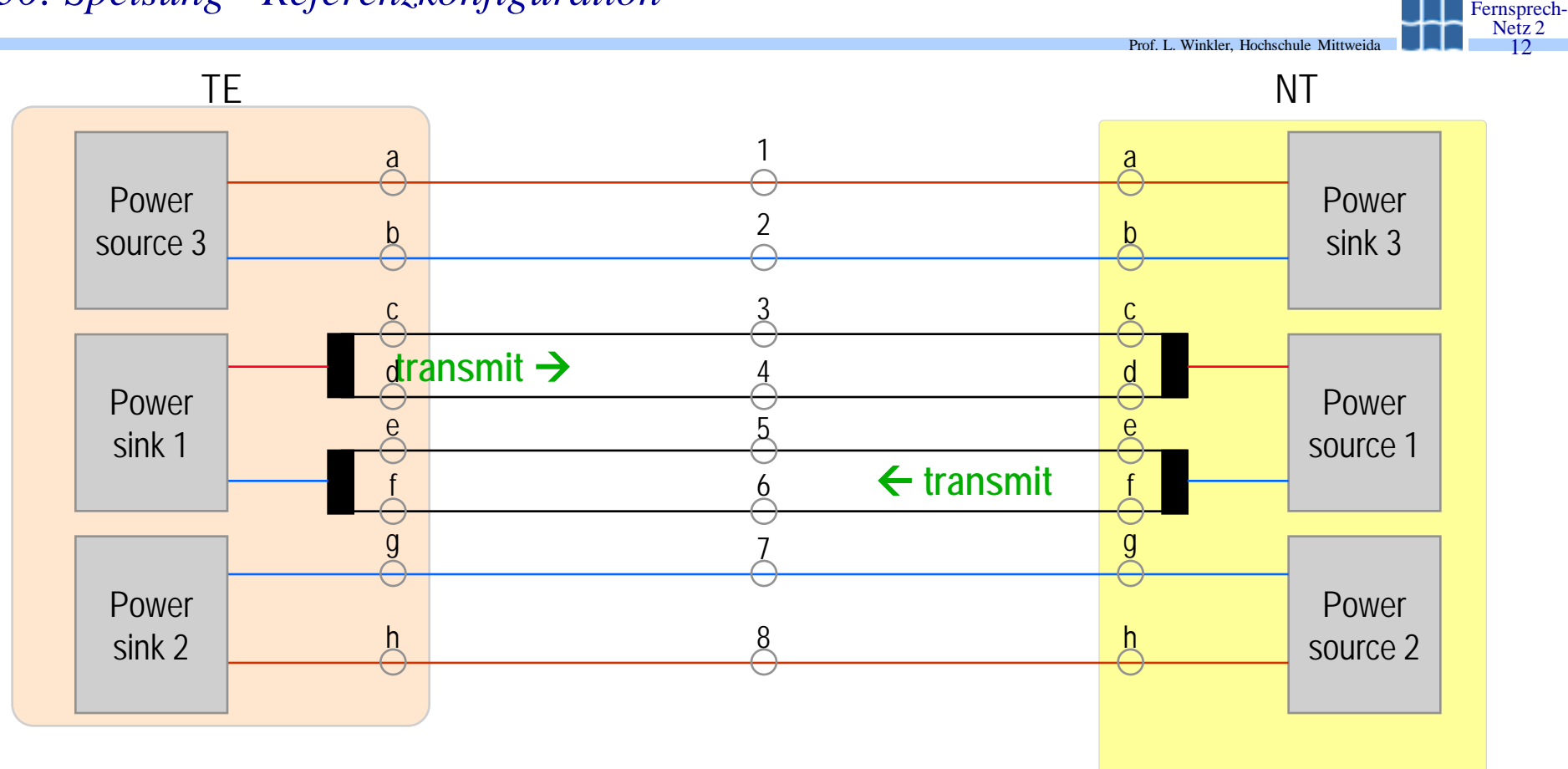

12

*Speisung*

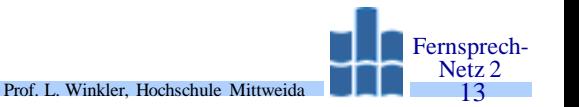

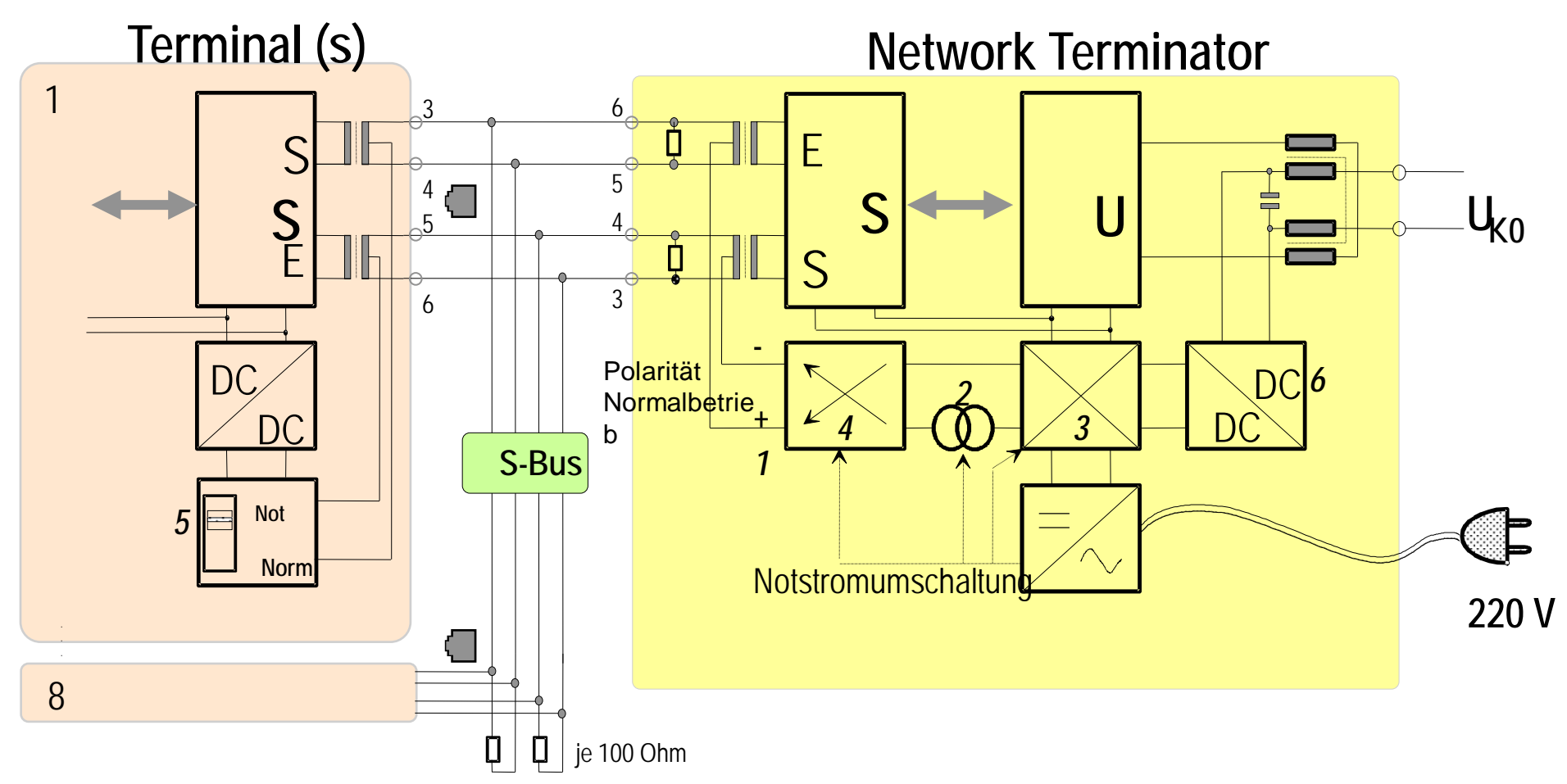

- 1 Polarität im Normalbetrieb
- 2 Strombegrenzung für S0-Bus<br>3 Umschaltung Normal/Not
- Umschaltung Normal/Not
- 4 Polaritätswechsler
- 5 Kennung: Notspeiseberechtigung
- 6 Speisung von der Vermittlung aus

# *Speisung*

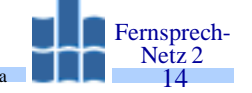

- Speiseleistung des NT
	- Normalzustand: 4 W
	- Notspeisezustand: 400 mW
- Speisebedarf
	-
	-
- Notspeiseschaltung im Telefon:

– Normaltelefon:  $< 1W$   $\rightarrow$  max. 4 Telefone können vom NT versorgt werden. – Notspeisetelefon:  $\langle 400 \text{mW} \rangle$   $\rightarrow$  ein Telefon kann versorgt werden

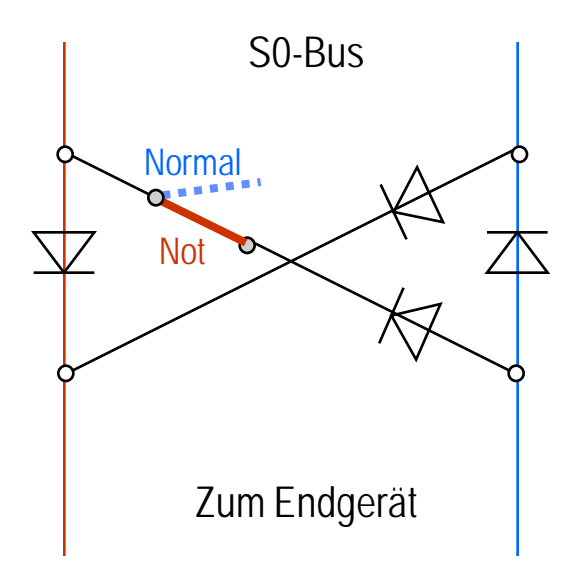

#### *ISDN-Telefon*

Ton-Ruf

RAM und ROM

 $\overline{5 V}$ 

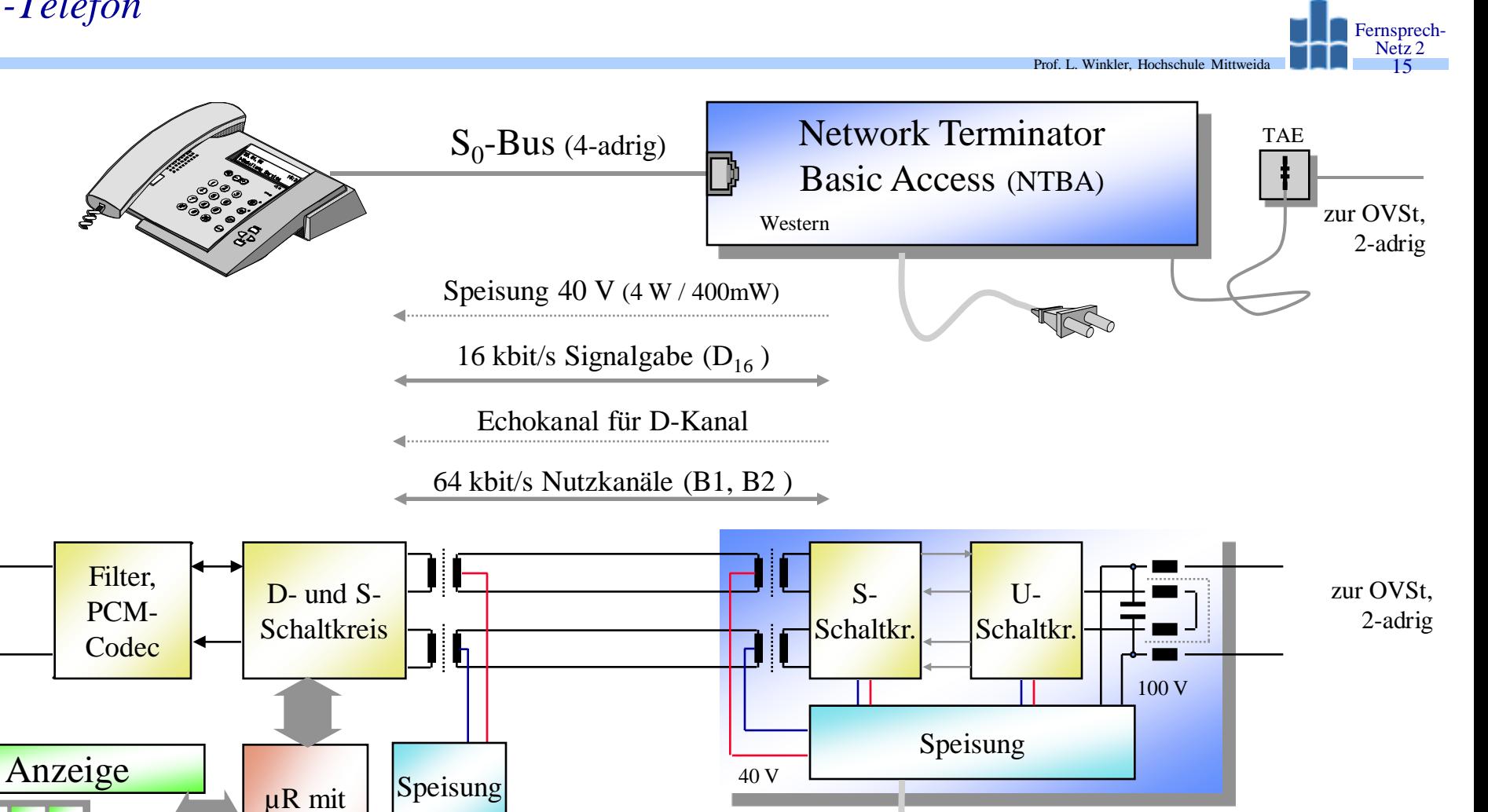

TKS

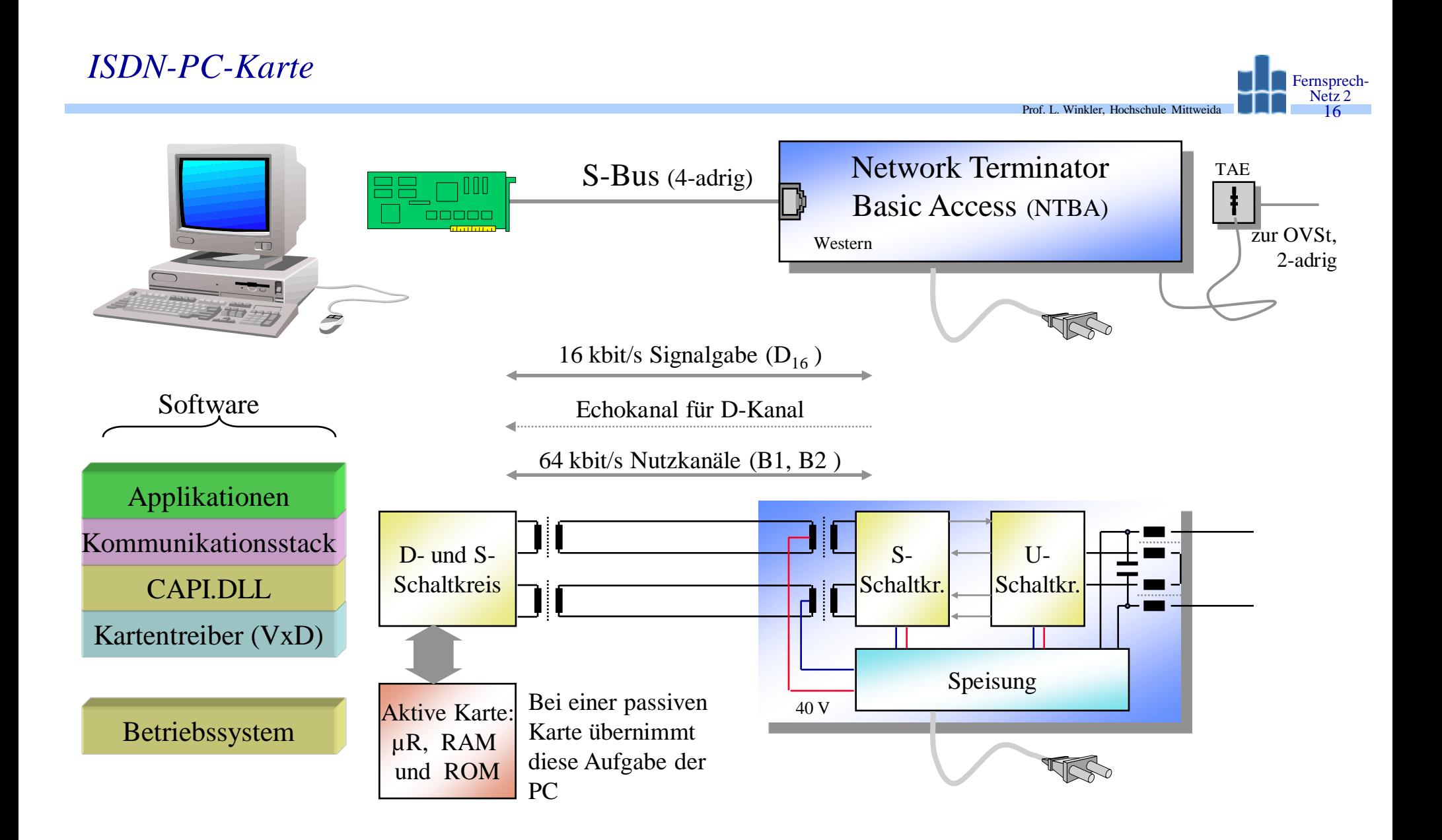

# *IOM-Interface: Anwendung*

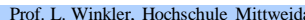

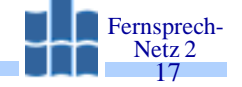

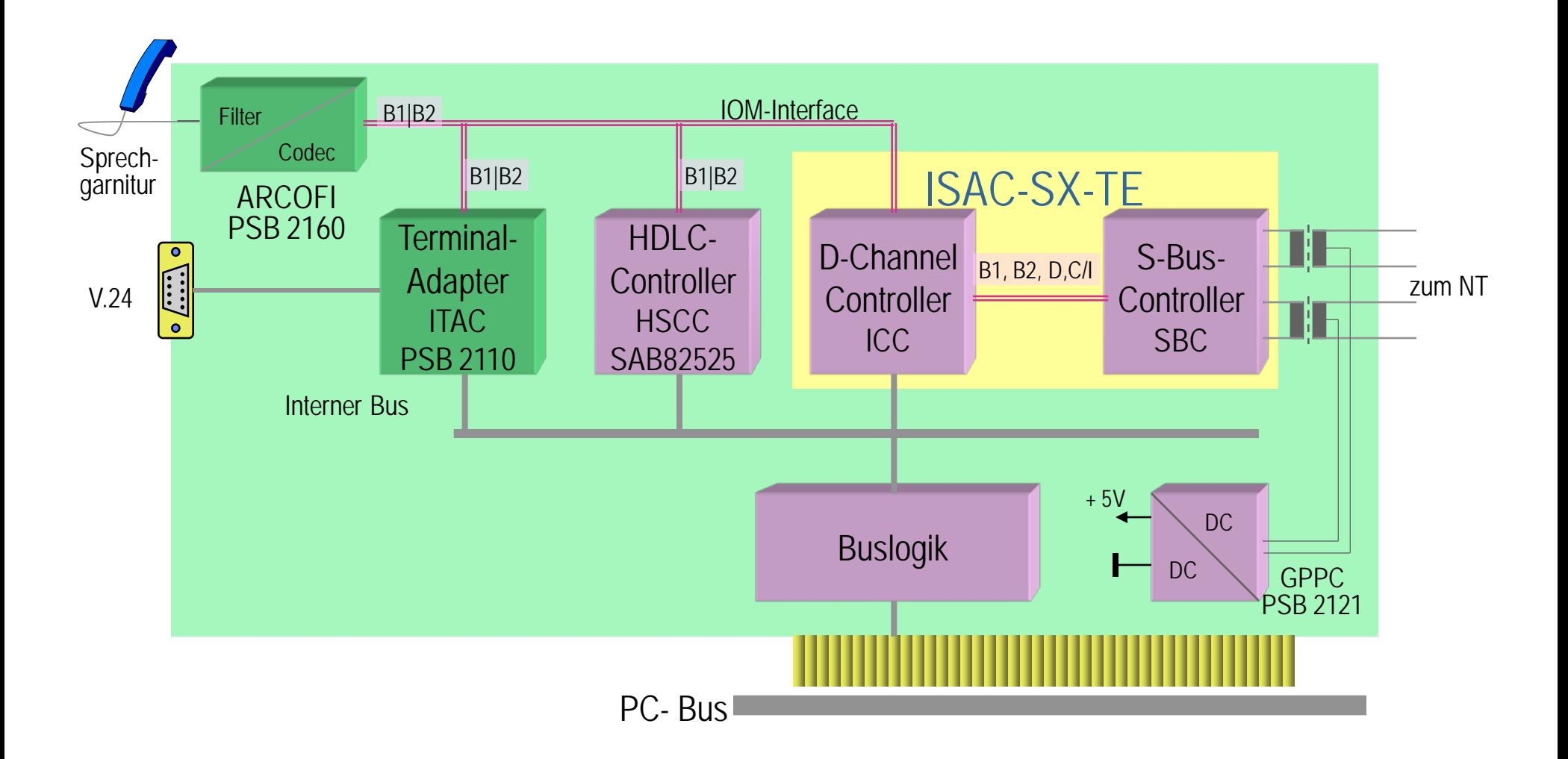

Prof. L. Winkler, Hochschule Mittweida *Wenn ich einen Euro-ISDN-Anschluss kaufe, kann ich dann noch meine Endgeräte für den bisherigen Telefonanschluss (beispielsweise Telefon, G3-Fax, Modem oder Anrufbeantworter) weiter benutzen?*

- Im Prinzip ja, dazu benötigt man aber Zusatzgeräte, die man Terminaladapter nennt.
- Terminaladaptoren passen eine herkömmliche Schnittstelle (a/b, V.24 usw.) an die ISDN- S0-Schnittstelle an.

Fernsprech- Netz 2 18

• TA's kosten ca 20€. Allerdings nutzt man die 64 kbit/s der B-Kanäle nicht aus, sondern überträgt nur so schnell wie am Telefonanschluss.

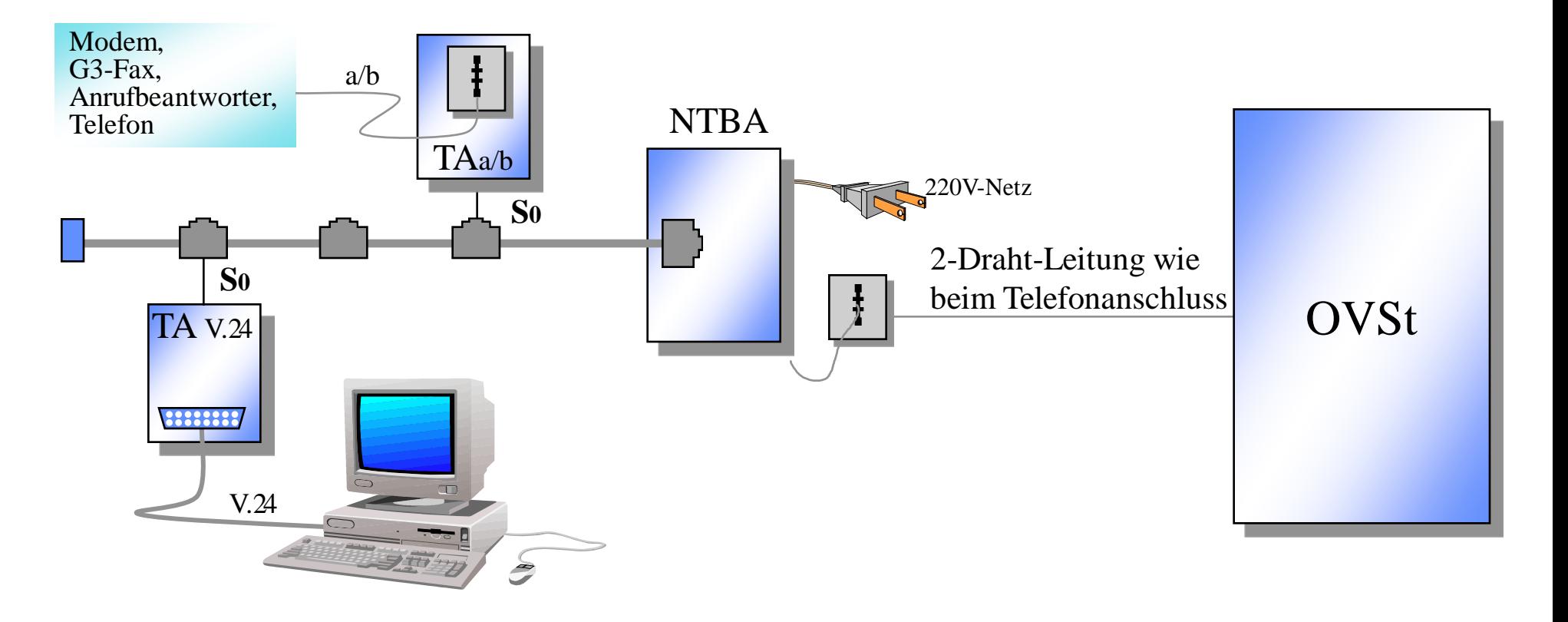

• NTBA heißt Network Terminator Basic Access (Netzabschluß für Basiszugang). Er bildet den Zugangspunkt zum Telekom-Netz.

Prof. L. Winkler, Hochschule Mitty

- Der NTBA realisiert die Umsetzung von 2-Draht (U-Seite) auf 4-Draht (S-Seite).
- Er regelt den Zugriff der Endgeräte auf den gemeinsamen Signalgabekanal (D-Kanal).
- Er realisiert die Speisung von Telefonen:
	- im Normalbetrieb können 4 Telefone lokal versorgt werden (4 W),
	- im Notspeisebetrieb kann nur 1 Telefon von der OVSt gespeist werden (400 mW)

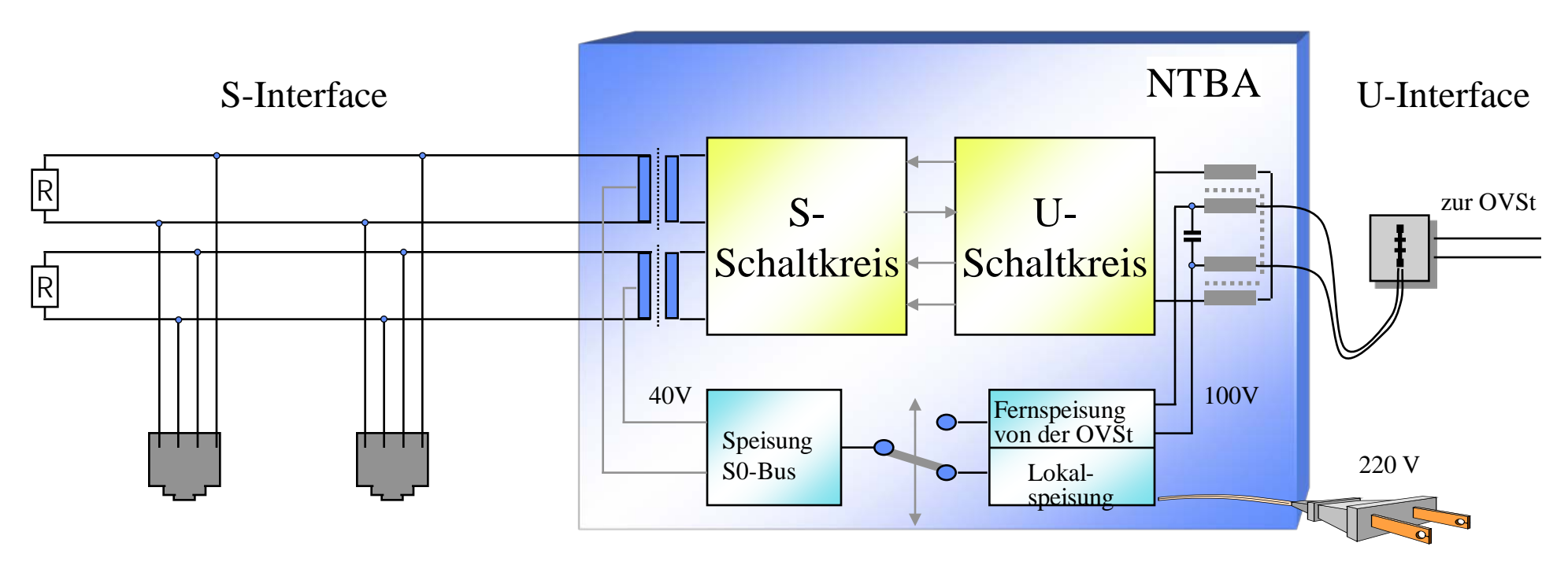

*Der Euro-ISDN-Anschluss wird vom 220V-Netz versorgt. Angenommen dieses fällt aus, kann ich dann noch telefonieren oder ein anderes Endgerät betreiben?*

• Ein Telefon am analogen Anschluss wird immer von der OVSt gespeist. Damit ist man vom 220V-Netz unabhängig und kann immer telefonieren.

Prof. L. Winkler, Hochschule Mittweida

- Am ISDN-Anschluss muß man zwischen 2 Fällen unterscheiden:
	- Normalbetrieb: 220V sind da,
	- Notspeisebetrieb: 220V sind nicht da.
- Im Normalbetrieb stellt der NTBA die Speisung von maximal 4 Telefonen sicher. Jedes Telefon darf aber nicht mehr als ein Watt verbrauchen.
- Im Notspeisebetrieb, d.h. wenn die 220V ausfallen oder der Netzstecker wird gezogen, wird der NTBA von der OVSt gespeist und zusätzlich ein Endgerät am S- Bus versorgt.
- Dieses Endgerät muß auf Notspeiseberechtigung umschaltbar sein (durch Schalter oder durch Programmierung). Dies muß man beim Kauf eines Telefons beachten:
	- $−$  normales ISDN-Telefon ab 50€
	- notspeiseberechtigtes Telefon ab 70€
- Ein notspeiseberechtigtes Telefon darf nicht mehr als 400 mW Leistung verbrauchen.
- Programmiert man mehr als ein Telefon auf Notspeisung, dann "merkt" das der NTBA und schaltet die Notspeisung am S-Bus vollständig ab.

# *Notspeisebetrieb*

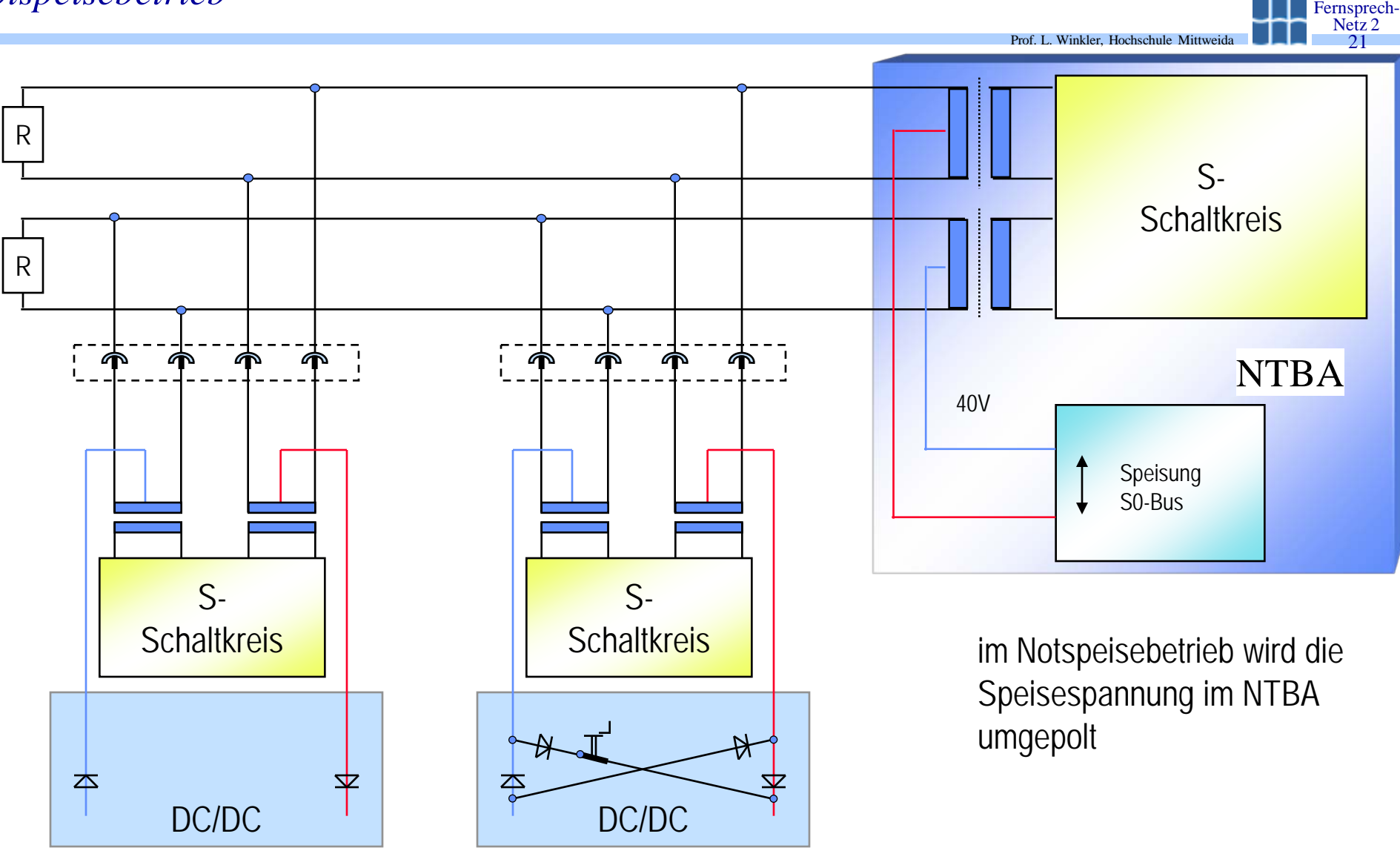

Notspeiseberechtigt

*Auf dem Anmeldeformular steht als Auswahl beim Euro-ISDN-Anschluss: Anzahl der Basisanschlüsse Anzahl der Primärmultiplexanschlüsse Wo ist der Unterschied?*

• Ein Basisanschluss stellt den Teilnehmern 2 Nutzkanäle zu je 64 kbit/s und einen Signalgabekanal mit 16 kbit/s zur Verfügung.

Prof. L. Winkler, Hochschule Mitty

- Dieser Anschluss ist für Privathaushalte, kleine Firmen oder Büros oder für Arzt- bzw. Rechtsanwaltpraxen oft ausreichend.
- Ein Primärratenanschluss stellt 30 Nutzkanäle zu je 64 kbit/s und einen Signalgabekanal mit 64 kbit/s bereit.
- Über einen solchen Anschluss werden größere TK-Anlagen mit 100 bis 200 Teilnehmern oder große Rechner angeschaltet.

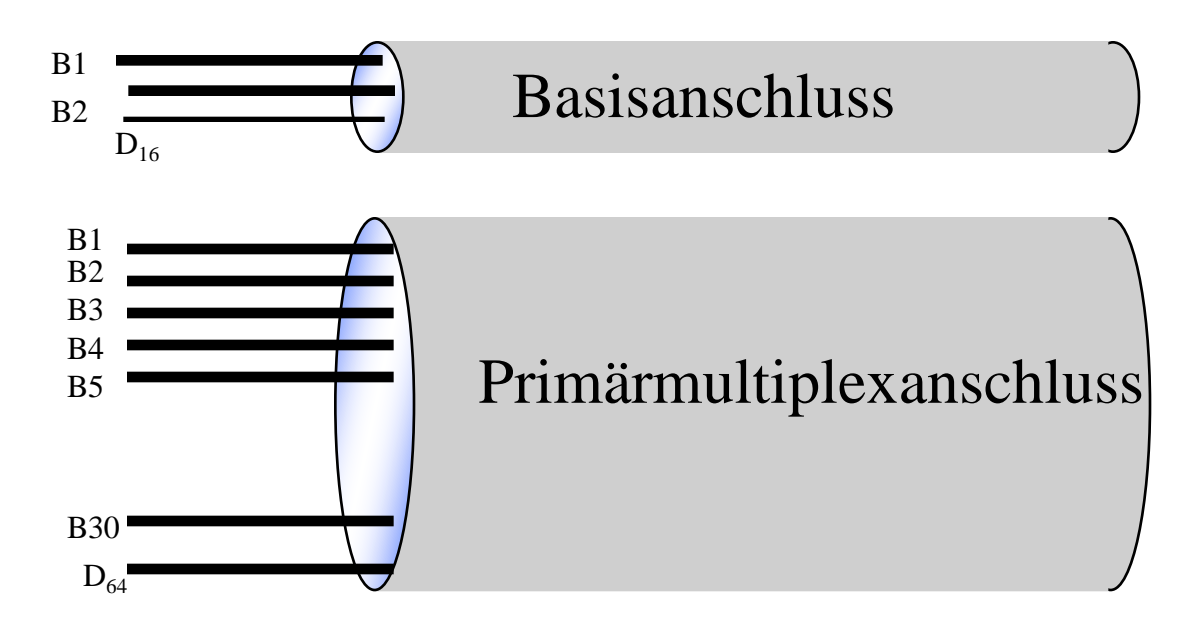

Prof. L. Winkler, Hochschule Mitty *Beim Basisanschluss wird einmal unterschieden in Mehrgeräte- und Anlagenanschluss und zum anderen in Standard- oder Komfortanschluss. Wodurch unterscheiden sich diese?*

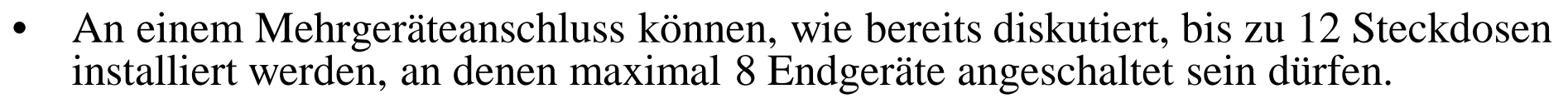

Fernsprech-23

• An einem Anlagenanschluss ist nur ein Endgerät angeschaltet und zwar eine TK- Anlage. Daher auch der Name "Anlagenanschluss".

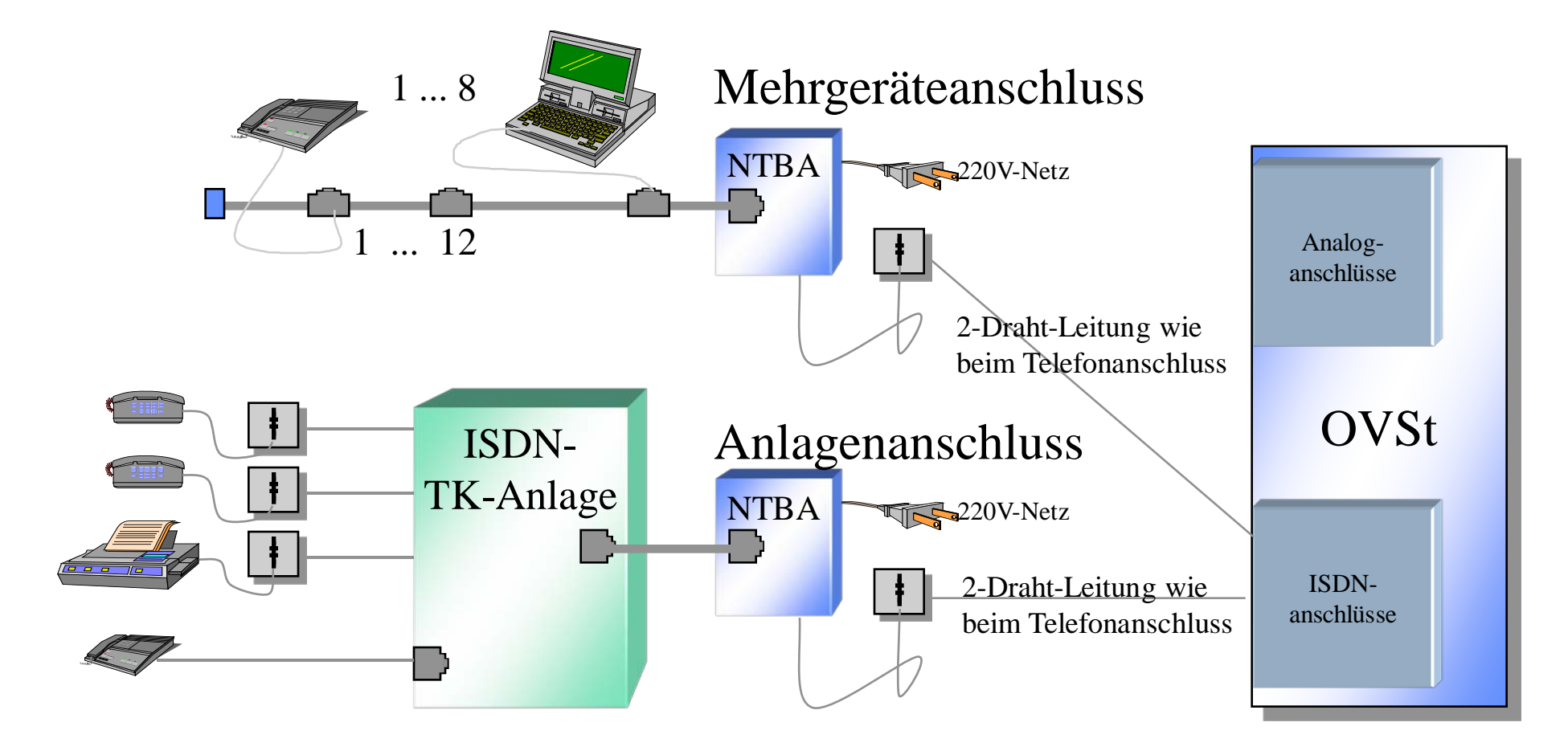

Prof. L. Winkler, Hochschule Mittweida Ein Mehrgeräte- bzw. Anlagenanschluss kann Standard- oder Komfortmerkmale be-<br>sitzen. Man spricht dann von einem Standardanschluss bzw. von einem Komfortan-<br>schluss. Obwohl die Begriffe reichlich verwirrend sind, ist alles

Fernsprech- Netz 2 24

• Anhand einer Tabelle verschafft man sich am schnellsten einen Überblick.

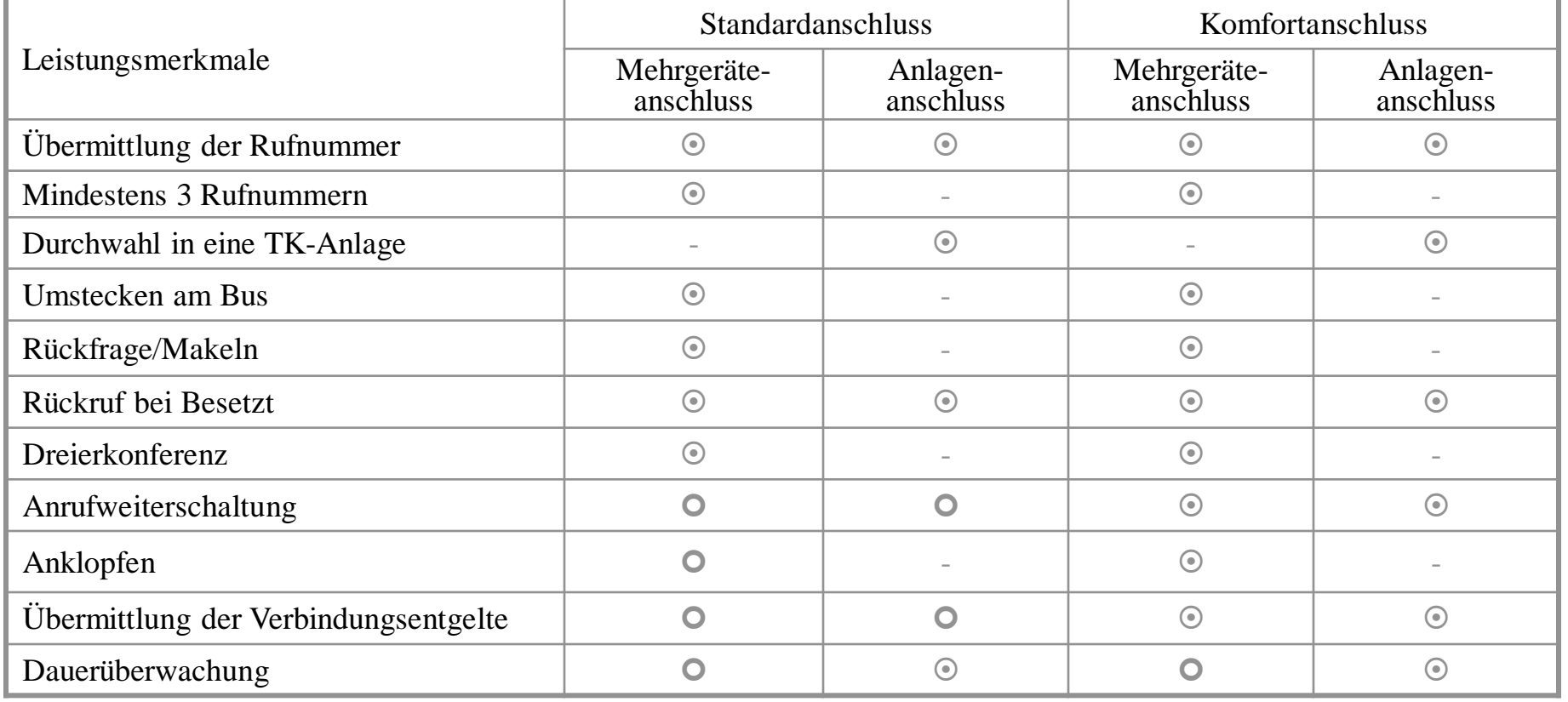

- Leistung ist im Grundpreis enthalten
- Leistung ist möglich, muß aber zusätzlich bezahlt werden
- Leistung ist nicht möglich

*Und so funktionieren die Leistungsmerkmale: Rufnummernübermittlung des Anrufers*

- Übermittlung der Rufnummer des Anrufers:
	- Wenn Sie ein Endgerät mit Anzeige haben, dann erscheint beim Ruf gleichzeitig die Rufnummer oder der Name des Anrufers.

Prof. L. Winkler, Hochschule Mittweida

- Die Anzeige kann durch den Anrufer aber unterdrückt werden, wenn er beispielsweise anonym bleiben will.
- Dieses Leistungsmerkmal macht auch eine Datenübertragung sicherer. Anhand der Rufnummer des Anrufers kann man beispielsweise ermitteln, ob er berechtigt ist, Daten aus einer Datenbank oder von einem Server abzurufen.

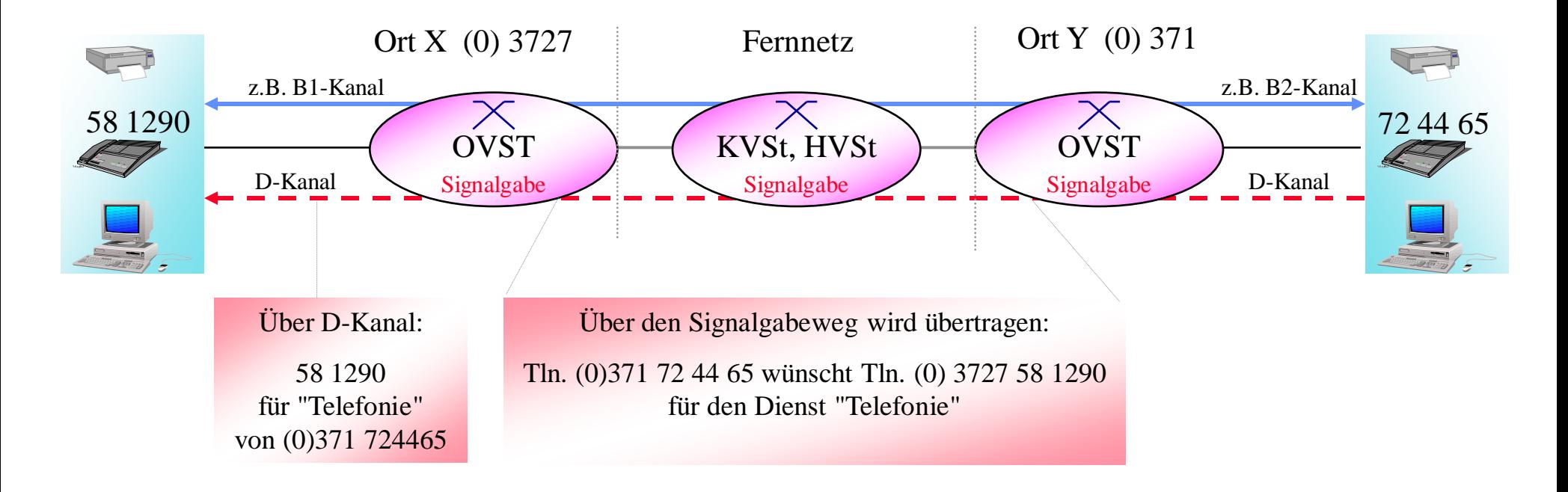

Prof. L. Winkler, Hochschule Mittweid Fernsprech- Netz 2 26

- Drei Mehrfachrufnummern:
	- Damit lassen sich beim Mehrgeräteanschluss gezielt Endgeräte auswählen. Wenn man beispielsweise die Rufnummern 98012, 98020, 98123 zugewiesen bekommen hat, kann man die beiden ersten je einem Telefon und die letzte beispielsweise dem PC mit ISDN- Karte zuweisen. Diese Zuweisung kann man allein vornehmen und jederzeit ändern.
	- Anrufum- und -weiterleitungen lassen sich damit sehr gezielt einrichten.
	- Sollte man mehr als 3 Rufnummern benötigen, kann man bis zu 7 zusätzliche Nummern kaufen. Zusatznummern  $\rightarrow$  ohne Zusatzkosten.
	- Auf Antrag erhält man von der Telekom eine getrennte Aufstellung der Gebühren pro Rufnummer.

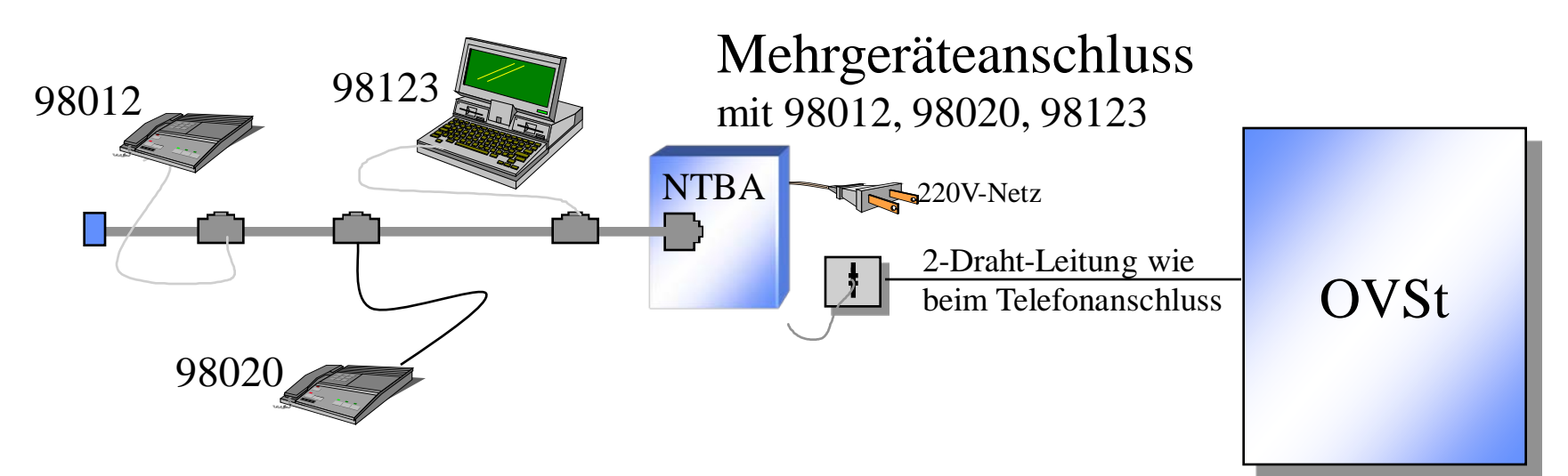

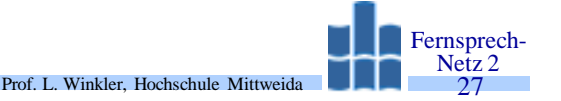

- Betrieb einer TK-Anlage am Mehrgeräteanschluss
	- Eine TK-Anlage läßt sich auch an einem Mehrgeräteanschluss betreiben.
	- Wenn man beispielsweise die Rufnummern 98012, 98020, 98123 zugewiesen bekommen hat, kann man die beiden ersten der TK-Anlage und die letzte beispielsweise dem PC mit ISDN-Karte zuweisen.
	- In der TK-Anlage kann man zusätzlich Relationen zwischen der Mehrgerätenummer und der internen Rufnummer herstellen. Beispielsweise:
		- wird 98012 gerufen, soll das Telefon mit der Internnummer 1 klingeln,
		- wird 98020 gerufen, sollen die Telefone mit den Internnummern 2 und 9 klingeln.

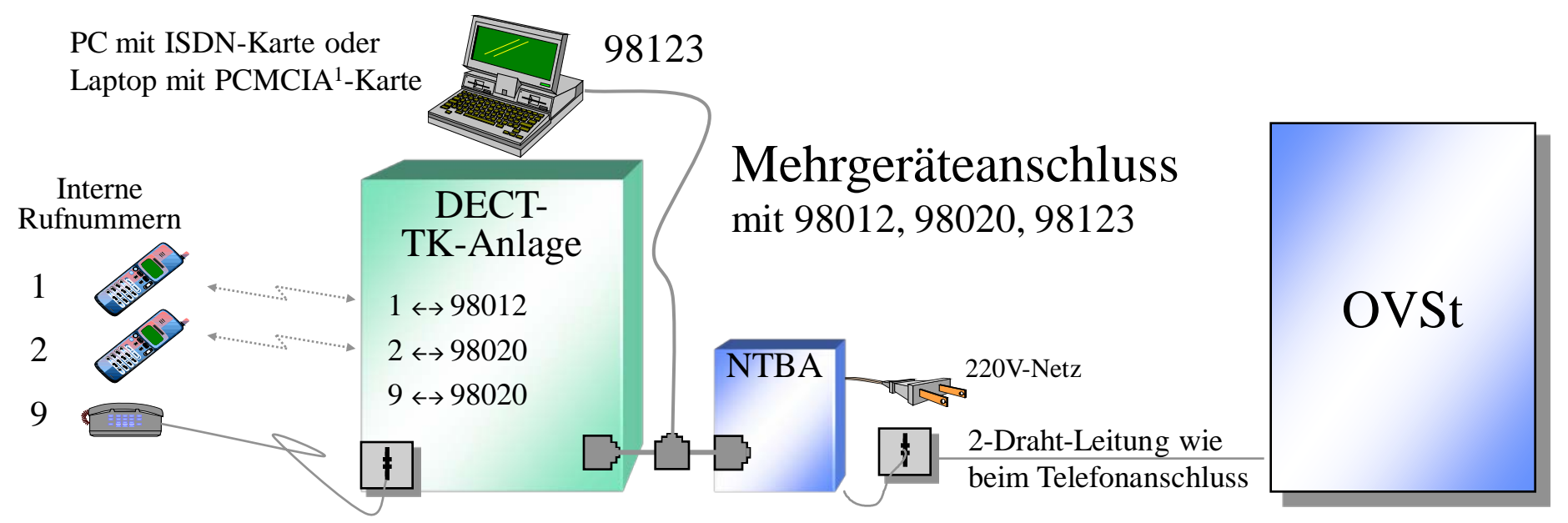

1) PCMCIA= Personal Computer Memory Card International Association

# *Was man bei Mehrfachrufnummern noch wissen sollte!*

• Den Mehrgeräteanschluss nennt man auch MSN-Anschluss (Multiple Subscriber Number).

Prof. L. Winkler, Hochschule Mittweida

Fernsprech- Netz 2 28

- MSN's werden unterschieden in Primär- und Sekundär-MSN.
- Die Primär-MSN wird bei gehenden Verbindungen als Calling Party Number (CgPyNr) zum gerufenen Teilnehmer übertragen.
- Die Sekundär-MSN und die Primär-MSN sind für die Endgeräteauswahl bei kommenden Rufen bedeutsam (Called Party Number = CdPyNr).
- Wenn man von der Telekom die Rufnummern für einen MSN-ISDN-Anschluss zugewiesen bekommt, beispielsweise 98012, 98020, 98123, fungiert eine von diesen in der OVSt als Primär-MSN. Wir wollen annehmen dies sei die 98012.
- Jedem der Endgeräte eines Anschlusses kann man nun eine Primär-MSN und ein oder zwei Sekundär-MSN zuweisen.
- Diese Programmierung nimmt man vor, wenn man die Geräte an den Bus erstmalig ansteckt. Die Programmierung ist in der Regel einfach, aber von Endgerät zu Endgerät verschieden.
- Nimmt man an den Endgeräten keine Programmierung vor, wird bei gehenden Calls als CgPyNr die Primär-MSN in der OVSt hinzugefügt. In unserem Fall 98012. Bei ankommenden Calls werden alle angeschalteten Geräte des gleichen Dienstes gerufen.
- Die Primär-MSN wird zur Gebührenabrechnung benutzt.

#### *Was man bei Mehrfachrufnummern noch wissen sollte!*

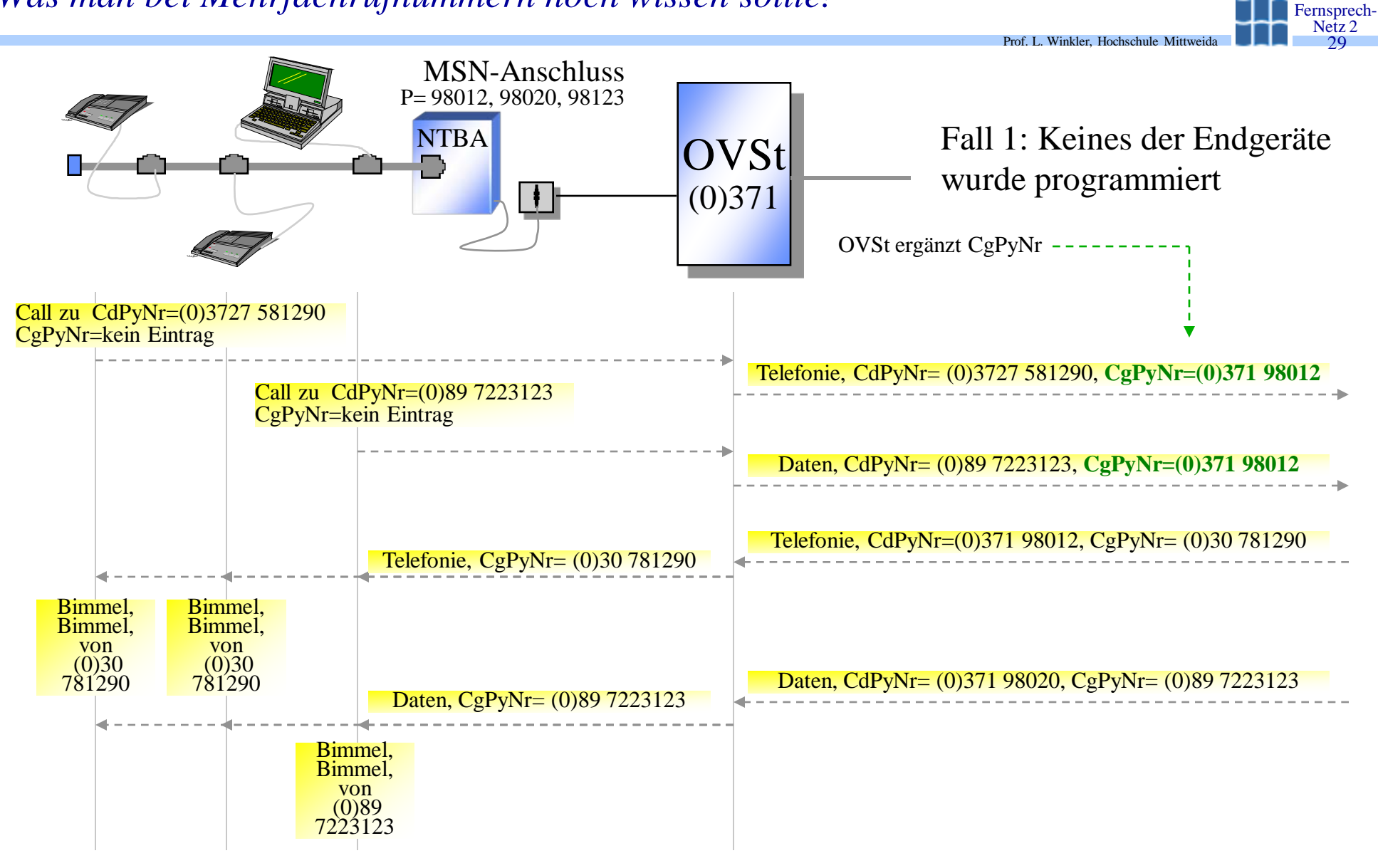

#### *Was man bei Mehrfachrufnummern noch wissen sollte!*

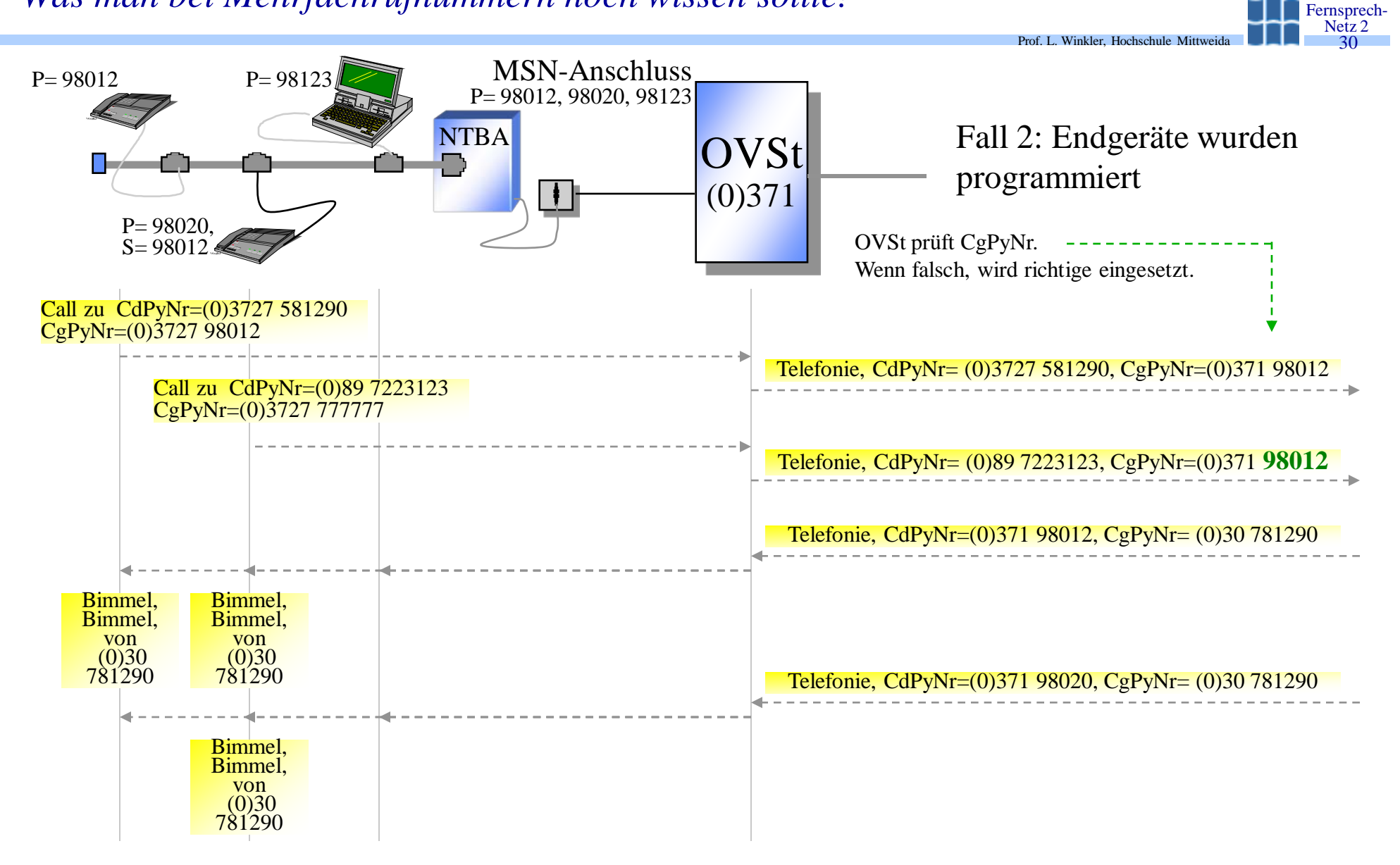

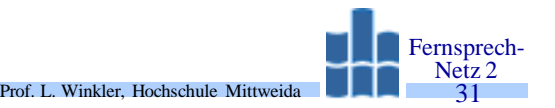

- Durchwahl in eine TK-Anlage (DDI Direct Dialing In):
	- Dieses Leistungsmerkmal erlaubt Durchwahl direkt zu einer Nebenstelle.
	- Es wird ein Regelrufnummernblock bereitgestellt. Übersetzt heißt das, daß Sie nach Wahl der Rufnummer der TK-Anlage alle Ziffern zwischen 00 und 99 zur Auswahl eines Anschlusses an der TK-Anlage nachwählen können.
	- In dem Beispiel hat die TK-Anlage die nationale Rufnummer (0)3727 58.
	- Wählt man diese Nummer, ist der Call in der TK-Anlage angekommen.
	- Die weiteren Ziffern werden von der OVSt zur TK-Anlage übertragen. Diese werden zur Auswahl eines Teilnehmers in der TK-Anlage benutzt.

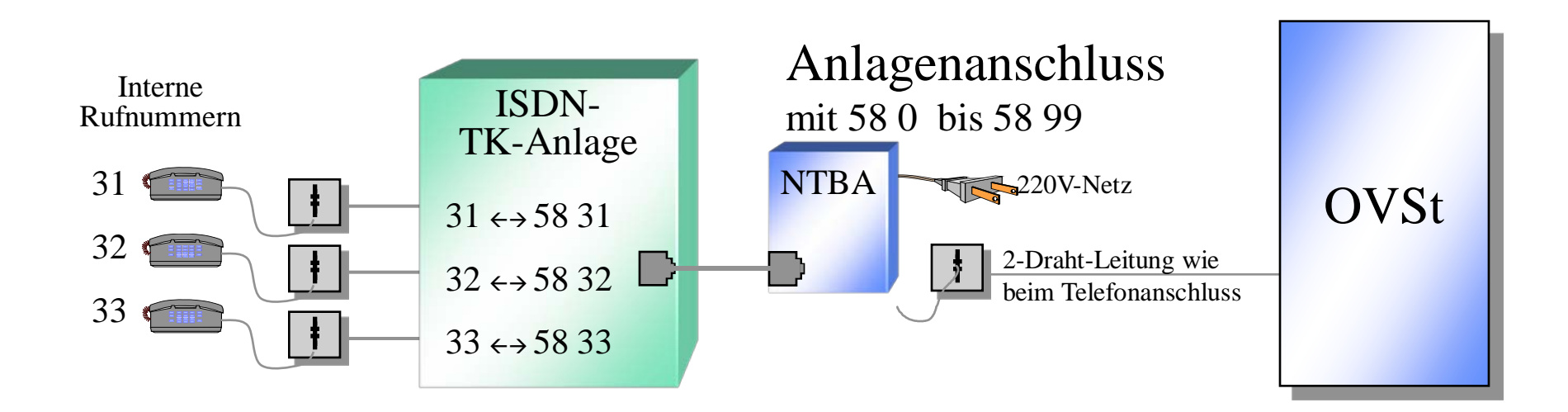

*Und so funktionieren die Leistungsmerkmale: Umstecken am Bus, Dauerüberwachung*

- Umstecken am Bus:
	- Angenommen, Sie haben mehrere Steckdosen in verschiedenen Zimmern Ihrer Wohnung oder Büros installiert.

Prof. L. Winkler, Hochschule Mittweida

- Wenn Sie während eines Telefonats den Anschluss wechseln möchten, nutzt man den Zusatzdienst, Terminal Portability":
	- Call in den Parkzustand bringen mit "Parken" (Suspend)
	- Man muss dazu eine 2-stellige Transaktionsnummer eingeben (z.B. 56).
	- Abziehen des Telefons vom Anschluss und Anstecken an anderer Dose.
	- Call mit der Funktionstaste "Wiederaufnahme" (Retrieve) herstellen. Dabei ist die Transaktionsnummer einzugeben (Sicherheit).
	- Die ursprüngliche Verbindung ist wieder hergestellt.
	- Dieser Vorgang darf nicht länger als zwei Minuten dauern.
- Dauerüberwachung:
	- Ihr ISDN-Anschluss wird durch die OVSt ständig auf Funktionstüchtigkeit überwacht.
	- Gibt es Störungen, werden diese durch den Service automatisch beseitigt.
	- Dieses Feature sichert eine hohe Verfügbarkeit des Anschlusses.

*Und so funktionieren die Leistungsmerkmale: Rückfrage/Makeln, Rückruf bei Besetzt*

- Rückfrage/Makeln:
	- Bekommen Sie während eines Telefonats einen zweiten Anruf, kann man das erste Gespräch "Halten" und das zweite entgegennehmen.
	- Sie befinden sich jetzt in einer sogenannten "Rückfrage".
	- Anschließend können Sie entweder zur ersten Verbindung zurückkehren und die zweite wird ausgelöst, oder Sie gehen zum "Makeln" über. Makeln heißt, daß Sie mit einem Tastendruck zwischen beiden Verbindungen hin und her wechseln können.

Prof. L. Winkler, Hochschule Mittweida

- Rückruf bei Besetzt
	- Oft ist der angerufene Teilnehmer besetzt. Muß man diesen Teilnehmer dringend sprechen, ruft man üblicherweise solange an, bis er frei ist. Das kann nerven.
	- Aktivieren Sie bei einem besetzten Teilnehmer dieses Leistungsmerkmal, dann überwacht das Netz das Freiwerden des gewünschten Anschlusses.
	- Wird der gewünschte Anschluss frei, klingelt zuerst das Telefon bei Ihnen. Nehmen Sie dann den Hörer innerhalb weniger Sekunden ab, wird der Zielteilnehmer gerufen.
	- Gehen Sie nicht ans Telefon, wird der Rückruf automatisch im Netz gelöscht.
- Dreierkonferenz:
	- Beim Mehrgeräteanschluss kann man mit zwei anderen Teilnehmern eine Dreierkonferenz führen. Der Ausgangszustand ist eine Rückfrageverbindung.
	- Die anderen beiden Partner brauchen keinen ISDN-Anschluss. Sie können einen normalen Telefonanschluss oder einen Mobilfunkanschluss haben.
	- Die Zusammenschaltung der 3 Teilnehmer zu einer Konferenz erfolgt in der OVSt, so daß nur ein B-Kanal an Ihrem Anschluss belegt wird. Der andere B-Kanal ist damit für weitere Verbindungen frei.

Prof. L. Winkler, Hochschule Mittweida

Fernsprech- Netz 2 34

- Da man aber bei einer Konferenz eine spezielle Einrichtung in der Vermittlungsstelle benutzt, muß man neben den normalen Verbindungspreis einen Zuschlag bezahlen.
- Anklopfen:
	- Während Sie telefonieren, kann ein weiterer Verbindungswunsch optisch oder akustisch angezeigt werden.
	- Mögliche Reaktionen sind:
		- Innerhalb 30 Sekunden Rufannahme, sonst bekommt der Anrufer Besetztzeichen:
			- Anderen Call in Haltezustand bringen, man ist dann mit "Anklopfer" verbunden.
			- Anderen Call beenden, es klingelt, bei Annahme ist man mit dem "Anklopfer" verbunden.
		- Manuelle Zurückweisung (endgeräteabhängig)

*Und so funktionieren die Leistungsmerkmale: Anrufweiterschaltung, Entgeltübermittlung*

- Anrufweiterschaltung:
	- Damit können Sie Anrufe, die an Ihrem Anschluss ankommen zu einem beliebigen anderen Anschluss umleiten.
	- Dieser andere Anschluss kann ein normaler Telefonanschluss, ein Mobilfunkanschluss sein oder im Ausland liegen.

Prof. L. Winkler, Hochschule Mittw

Fernsprech- Netz 2 35

- Im Euro-ISDN unterscheidet man 3 Arten der Anrufweiterschaltung:
	- Direkte Anrufweiterschaltung, dabei werden alle Anrufe sofort weitergeleitet.
	- Anrufweiterschaltung bei Nichtmelden; hier erfolgt die Weiterleitung erst nach 15 sec.
	- Anrufweiterschaltung bei Besetzt.

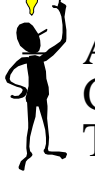

– Aber Achtung!!! Die Gebühren für Inlandsziele sind aber doppelt so hoch wie normale Gespräche. Für Umleitungen ins Ausland oder ins Mobilfunknetz gelten die üblichen Tarife.

- Übermittlung der Verbindungsentgelte:
	- Am Ende jeder Verbindung übermittelt die OVSt die Anzahl der Tarifeinheiten.
	- Ein ISDN-Endgerät kann in der Regel diese Informationen sowohl in Tarifeinheiten oder als  $\epsilon$ Beträge anzeigen.